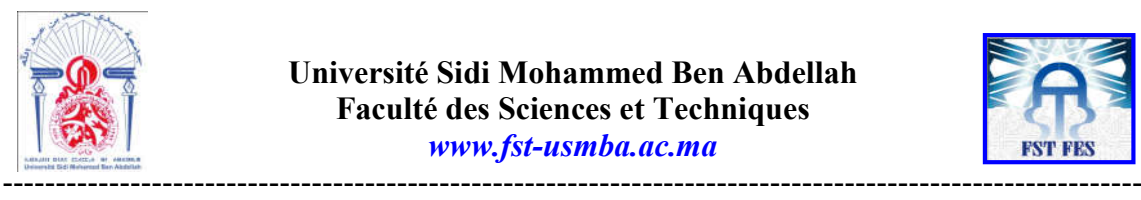

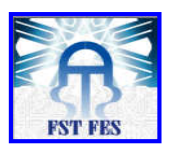

Année Universitaire : 2016-2017

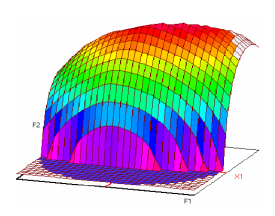

Master Sciences et Techniques CAC-Ageq Chimiométrie et Analyse Chimique : Application à la gestion de la qualité

MEMOIRE DE FIN D'ETUDES Pour l'Obtention du Diplôme de Master Sciences et Techniques

# Mise en place d'un suivi de consistance des produits EVM BIOF et BIOP

Présenté par:

RHELLAB SAMYA

Encadré par:

- Mme MEREZAK SIHAM (Entreprise) - Pr. LHASSANI ABDELHADI (FST Fès)

Soutenu Le 12 Juin 2017 devant le jury composé de:

- **Pr. K. MOUGHAMIR FST FES**
- Pr. E. H. ALILOU FST FES
- **Pr. A. LHASSANI FST FES**

Stage effectué à : Eléphant Vert

#### **Remerciement :**

Je tiens à exprimer mes remerciements, d'abord, à mon encadrante, Mme MEREZK Siham, responsable contrôle qualité à Eléphant Vert SA pour m'avoir accueilli au sein de son service et m'avoir offert l'opportunité d'effectuer mon PFE dans les meilleures conditions qui soient.

À Monsieur HAMROUD Mohamed, responsable production bioF, d'avoir toujours été à l'écoute et ne jamais hésiter à répondre à mes questions.

À toute l'équipe d'éléphant vert Maroc de m'avoir bien accueilli dans les services production et contrôle qualité, et d'avoir facilité mon travail en m'expliquant leurs méthodes de travail.

A savoir :

M. NOUSS baassou : superviseur de production BioF; M. DAOUDA NDIAYE : responsable production bioP ; M. Imad KHATOUR : contrôleur qualité BioP; Mme Abibatou DIOP : contrôleur qualité BioP; Mlle Ouiam ELGHAZOUANI : Technicien contrôle qualité BioF; M. mustapha BOUHRIBA : technicien de maintenance ; M. badara CISSE : Electricien.

Je remercie également mon encadrant pédagogique, M. LHASSANI Abdelhadi qui a supervisé mon travail, et qui a fait preuve de professionnalisme, mais aussi de bonté. Ainsi que les membres de jury M. ALILLOU, et Mme MOUGHAMIR d'avoir accepté de juger mon travail.

Enfin, je tiens à remercier vivement toute personne ayant contribué de près ou de loin à la réalisation de ce projet.

Je dédie ce présent travail à ma famille, mes proches et mes amis. Merci de m'avoir toujours encouragée et soutenue. Je ne vous remercierai jamais assez.

## **Liste des abréviations :**

EVM : Eléphant Vert Maroc bioF : bio-fertilisants ; bioP : bio-pesticides ; N: Azote ; P : Phosphore ; K : Potassium ; C/N : carbone/azote ; MO : matière organique ; MB : matière brute ; MS : matière sèche ; CFU : colonies formant unité ; S : spécification.

# **Sommaire**

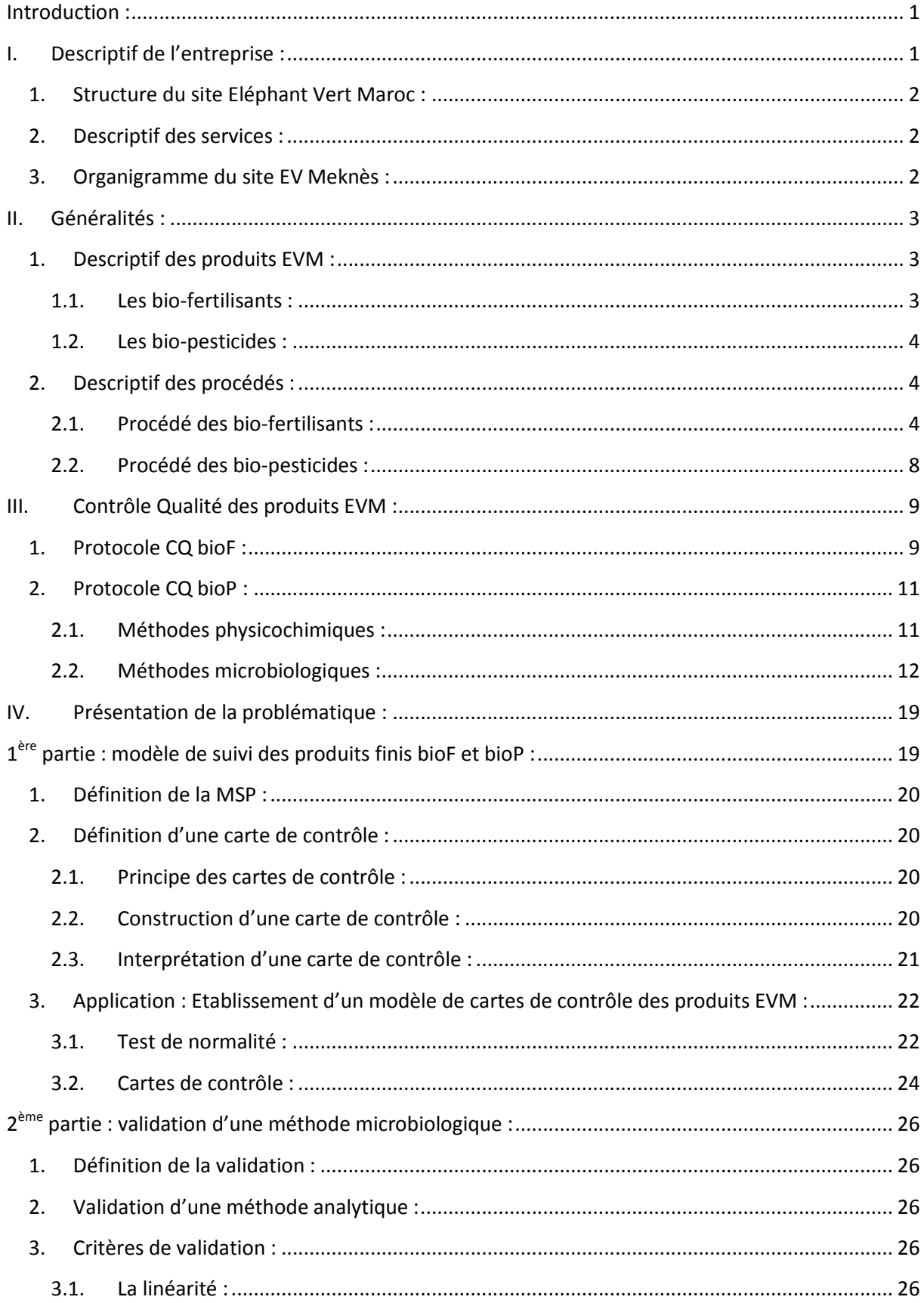

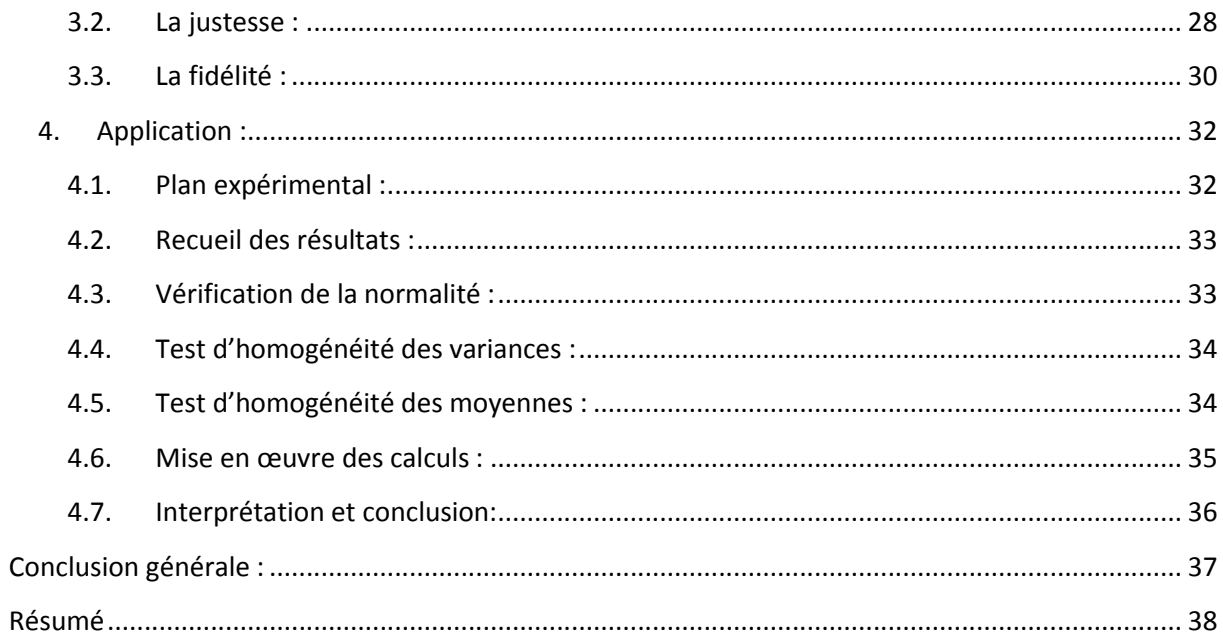

# **Introduction :**

La chimiométrie est une nouvelle discipline qui combine les outils statistiques à la chimie. Elle consiste à exploiter au maximum les données chimiques, afin de pouvoir mettre en valeur le contrôle et l'optimisation d'un procédé, tout en améliorant la qualité des produits fabriqués.

Durant ma formation au master CAC-agiq que propose la faculté des sciences et techniques de Fès, j'ai pu acquérir certaines connaissances théoriques relatives à la chimiométrie, et que, Durant ma formation au master CAC-agiq que propose la faculté des sciences et techniques<br>de Fès, j'ai pu acquérir certaines connaissances théoriques relatives à la chimiométrie, et que,<br>j'ai pu mettre en pratique tout au l éléphant vert Maroc.

# **I. Descriptif de l'entreprise :**

Eléphant vert SA est un groupe multinationale suisse qui opère dans le secteur agronomique. Avec un effectif de 286 collaborateurs en Afrique et en Europe, le groupe compte 5 implantations au Maroc, au Mali, au Sénégal, en côte d'ivoire, et en France. Eléphant vert SA est un groupe multinationale suisse qui opère dans le secteur agronomique.<br>Avec un effectif de 286 collaborateurs en Afrique et en Europe, le groupe compte 5 implantations au Maroc, au Mali, au Sénégal, en

Son implantation au Maroc qui a été crée en 2011, est spécialisée dans la production et commercialisation de produits agricoles : bio-fertilisants et bio-pesticides.

Située à l'Agropolis de la commune Mejjate, Meknès, Eléphant vert Maroc compte aujourd'hui un effectif de 99 collaborateurs. Son capital s'élève à plus de 415 MDHS. aujourd'hui un effectif de 99 collaborateurs. Son capital s'élève à plus de 415 M

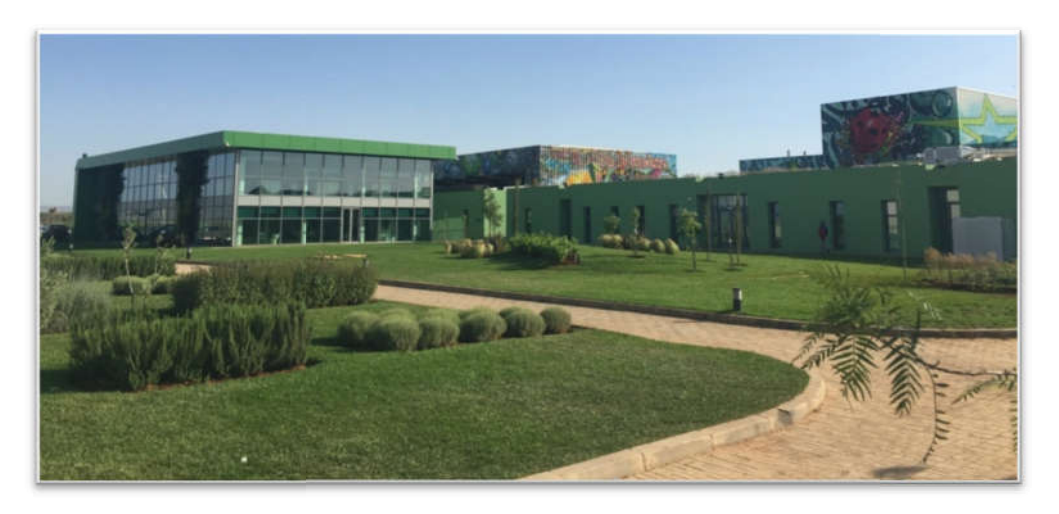

*Figure 1 : Site éléphant vert Meknès* 

### **1. Structure du site Eléphant Vert Maroc :**

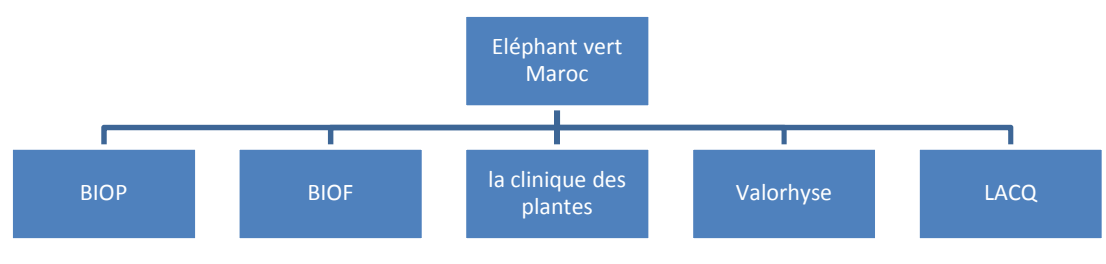

*Figure 2 : Structure d'EVM*

### **2. Descriptif des services :**

BIOF : production de diverses gammes de bioFertilisants, qui répondent à tout besoin de l'agriculteur.

EV microorganismes Maroc SA / BIOP : production de pesticides bios.

La clinique des plantes : c'est une filiale d'Eléphant vert spécialisée dans le service agricol. Son activité consiste à accopmagner et encadrer techniquement l'agriculteur. Elle opère indépendamment d'EVM.

LACQ : Laboratoire de préstation d'analyse de produits EVM bioF.

Valorhyse : en collaboration avec des instituts et centres de recherche et développement, la mission du R&D EV Maroc consiste à mettre en pratique les dernières innovations en biothechnologie pour concevoir de nouveaux produits, ou améliorer ceux qui existent déjà.

**3. Organigramme du site EV Meknès :**

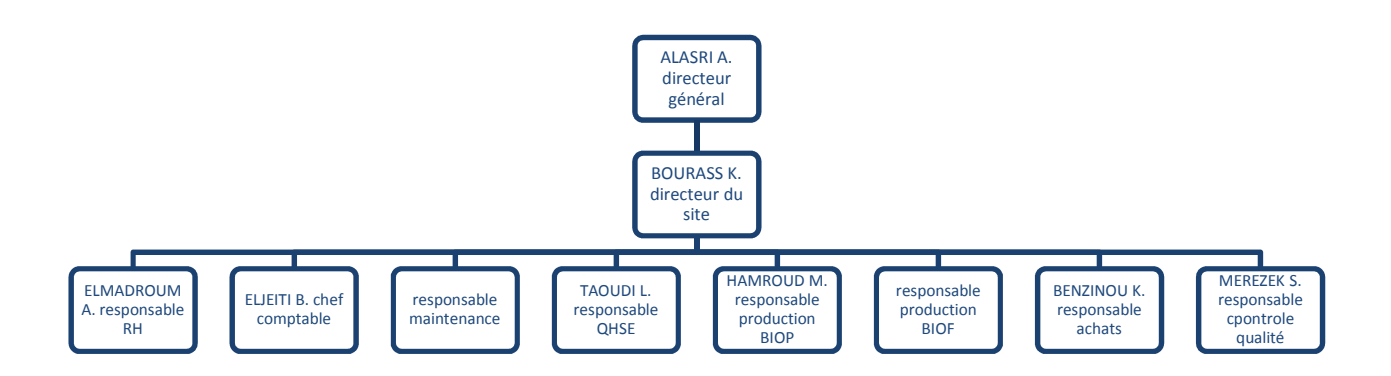

*Figure 3 : Organigramme du site EVM-Meknès*

Durant la période de mon stage, j'ai été affecté au service « contrôle qualité ». Ce dernier interagi avec les services, matières premières, production, et produits finis ; affin d'accomplir sa mission qui consiste à veiller sur la qualité des produits bioP et bioF, tout au long de la chaine de production.

### **II. Généralités :**

#### **1. Descriptif des produits EVM :**

#### **1.1. Les bio-fertilisants :**

Les fertilisants sont des substances organiques destinées à apporter à un milieu de culture les éléments nécessaires au développement de la plante (soient l'azote, le phosphore, le potassium, le carbone, et la matière organique), dans le but d'améliorer les propriétés physiques, chimiques et biologiques du sol, et donc d'améliorer le rendement.

Or, ces éléments nutritifs existent naturellement dans le sol, mais, à cause de l'agriculture intensive, et des phénomènes d'érosion, le sol s'appauvrisse en matière organique, ce qui entraine la baisse de sa fertilité.

L'utilisation des fertilisants dans les cultures contribue donc à l'entretien de la matière organique des sols, favorise la rétention d'eau, stimule et améliore la vie microbienne et optimise le complexe argilo-humique.

On distingue deux catégories de fertilisants :

- Les fertilisants chimiques : issus d'une transformation chimique. Ils agissent souvent plus vite que les fertilisants organiques, puisqu'ils ne nécessitent pas de décomposition. Cependant, ils risquent d'avoir un effet nocif sur les nappes phréatiques.
- Les fertilisants organiques : issus essentiellement des déchets d'origine animale ou végétale. Ils sont appelés également « engrais de fond » puisqu'ils demandent plusieurs mois avant d'agir. Ainsi, ils libèrent les nutriments lentement mais longtemps.

Le service bioF d'Eléphant vert s'engage donc à produire des fertilisants bio, capables de reconstituer la capacité de production des sols et d'augmenter le rendement de la production agricole tout en respectant l'environnement.

Selon leur composition, le groupe présente trois gammes de bio-fertilisants :

- ORGANOVA (MO > 20% MB et MS > 30% MB);
- FERTINOVA (N+P<sub>2</sub>O<sub>5</sub>+K<sub>2</sub>O  $\geq$ 7%);
- GALINATOP.

Avec  $\cdot$ MO : matière organique ; MB : matière brute ; MS : matière sèche.

Les produits de ces trois gammes sont caractérisés par :

- o L'innocuité (pas de phyto-toxicité) ;
- o La stabilité ;
- o La conformité commerciale vis-à-vis le taux NPK, la matière organique, et l'humidité.

#### **1.2. Les bio-pesticides :**

Les pesticides sont des substances utilisées en agriculture pour lutter contres des organismes nuisibles aux cultures. Ils regroupent différentes catégories dont : les herbicides, les insecticides, les fongicides, les stimulants, et les nématicides.

Contrairement aux pesticides d'origine chimique, les bio-pesticides n'ont pas un effet néfaste sur la santé humaine, vu que leur forme est basée sur des produits naturels.

On distingue trois groupes de bio-pesticides : les bio-pesticides microbiens, les bio-pesticides biochimiques, et les phyto-protecteurs incorporés dans les plantes.

Au service bioP d'éléphant vert Maroc, on s'est spécialisé dans la fabrication des biopesticides microbiens à base de champignons, qui sont des organismes qu'on peut trouver dans chaque type d'environnement sur terre.

Il s'agit essentiellement des champignons : Métharizium, Beauveria, Trichoderma, Isaria, et Cladosporium.

#### **2. Descriptif des procédés :**

#### **2.1. Procédé des bio-fertilisants :**

Dans le service bioF, on distingue deux procédés de fabrication : un pour les composts (Organova et Fertinova), l'autre pour le produit Galinatop.

#### Procédé de l'Organova et du Fertinova :

Les fertilisants sont produits principalement par compostage, qui est un processus naturel de transformation de matières organiques fraiches, en substances humiques appelées techniquement « humus » ; par succession de microorganismes évoluant en conditions aérobies. Une fois stabilisée, la matière organique humiifée est appelée « compost ».

#### Etape 1 : réception des matières premières

A EVM, on a opté pour des matières premières d'origine animale et végétale. Il s'agit principalement du :

- ► Fumier ovins ;
- $\blacktriangleright$  Fumier bovins ;
- ► Fente volaille poulets de chaire ;
- ► Bois de taille ;
- $\triangleright$  Sciure de bois ;
- ► Cendres ;
- ► Refus de criblage.

Les proportions de ces ingrédients diffèrent d'un produit à l'autre.

#### Etape 2 : préparation des mélanges

Cette étape consiste à mélanger les matières premières à des proportions prédéfinies. Cependant, c'est une étape critique qui influencera le reste du processus du compostage, donc les mélanges doivent respecter les conditions suivantes :

- Une homogénéisation ;
- Un rapport C/N initial compris entre 20 et 35;
- $\bullet$  Une humidité comprise entre 45% et 60% ;
- Un pH compris entre 6 et 8.

Selon la disponibilité des matières premières, ou les caractéristiques du produit, les proportions peuvent être modifiées. On peut éventuellement envisager l'ajout d'autres ingrédients tels que le phosphore et les cendres blanches.

#### Etape 3 : fermentation

La fermentation correspond à une phase de dégradation intensive de la matière organique. Elle est pratiquée à l'air libre et dure de 4 à 5 mois, durant lesquels des retournements ainsi que des apports en eau sont réalisés, dont le but est d'assurer les conditions d'aération, d'humidité, et d'homogénéité.

Il est à savoir que le terme fermentation définit les modifications chimiques du substrat liées à l'activité microbienne, tant en aérobiose qu'en anaérobiose, selon le Dictionnaire d'Agriculture – Conseil International de langue française, 1999.

En effet, après arrosage de l'andain, le liquide résiduel provenant de la percolation de l'eau à travers l'andain, appelé techniquement « le lixiviat », est récupéré après arrosage pour une utilisation ultérieure, vu sa teneur assez importante en matière organique.

Le stade de fermentation peut être subdivisé en deux grandes phases :

La phase mésophile : caractérisée par une augmentation de la température (jusqu'à 40°C), et une légère baisse du pH (jusqu'à 5) due à la dégradation des composés

facilement biodégradables (tels que les glucides, les protides, et les lipides) ; et la formation des acides organiques.

La phase thermophile : caractérisée par une augmentation considérable de la température (jusqu'à 70°C) et du pH (jusqu'à 8), un assèchement, et une perte de la matière organique sous forme de  $CO<sub>2</sub>$ .

#### Etape 4 : Criblage

C'est une opération qui permet non seulement de débarrasser les mélanges des gros débris, mais aussi d'atteindre la granulation souhaitée. Les rejets seront réintroduits par la suite dans les mélanges initiaux, vu leur teneur assez importante en matière organique.

#### Etape 5 : maturation

Cette étape est indispensable pour la stabilisation du compost. Elle peut durer de 2 à 4 semaines. Pour s'assurer que le compost est mur, on peut avoir recours à un test de germination (test de Cresson).

La maturation se déroule en deux grandes phases :

- Phase de refroidissement : où les composés plus lourds tels que la cellulose et la lignine sont attaqués par les champignons et les actinomycètes.
- Stabilisation : à ce stade, on assiste à une diminution de la température (entre  $30^{\circ}$ C et 40°C), à une stabilisation de la matière organique, à une élimination des substances organiques phyto-toxiques, et à la formation de l'humus. Ce dernier est exempt de vers, et acquiert une structure grumeleuse.

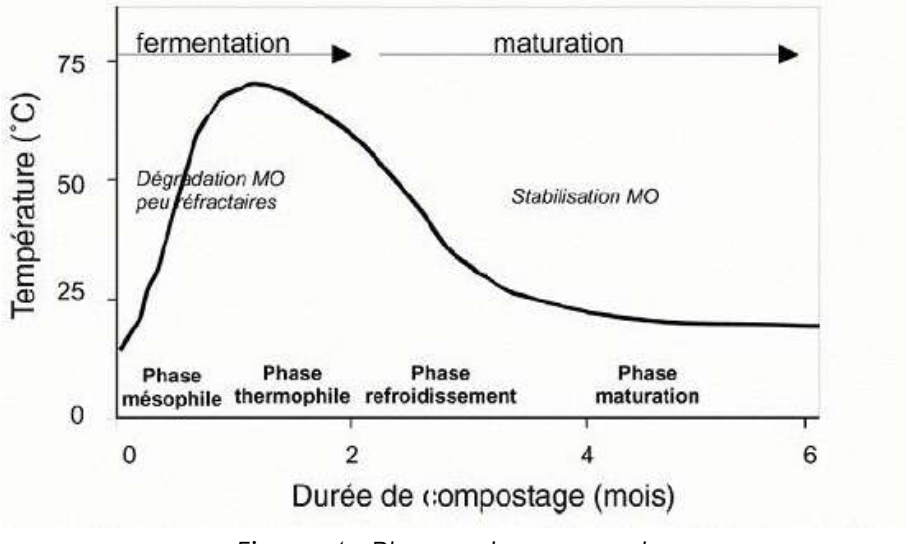

*Figure 4 : Phases du compostage*

Avant de procéder au stockage du compost, il faut s'assurer d'abord qu'il répond aux spécifications de la conformité en termes d'innocuité. Pour ce faire, on fait appel à des tests de libération (qui seront détaillés par la suite).

de libération (qui seront détaillés par la<br>Etape 6 : stockage et conditionnement :

Le conditionnement se fait principalement dans des sacs de 25 et 50 Kg. Le produit peut aussi être présenté en vrac.

Il faut signaler qu'à chaque opération du procédé, un contrôle est effectué sur différents paramètres ; pour s'assurer que tout est conforme aux spécifications exigées ent se fait principalement dans des sacs de 25 et 50 Kg. Le produit peut aussi<br>vrac.<br>qu'à chaque opération du procédé, un contrôle est effectué sur différents<br>r s'assurer que tout est conforme aux spécifications exigées.

### • Procédé du Galinatop:

La fente volaille poules pondeuses constitue à part entière l'unique ingrédient du La fente volaille poules pondeuses constitue à part entière l'unique ingrédient du<br>produit Galinatop granulé. Pour aboutir à un produit fini, cet ingrédient va passer par tout un procédé de granulation, et donc par les étapes suivantes :

- Réception de la matière première ;
- **S** Séparation selon la taille ;
- $\blacksquare$  Broyage;
- Mélange ;
- $\blacksquare$  Presse ;
- Refroidissement ;
- Dépoussiérage ;
- Conditionnement et stockage.

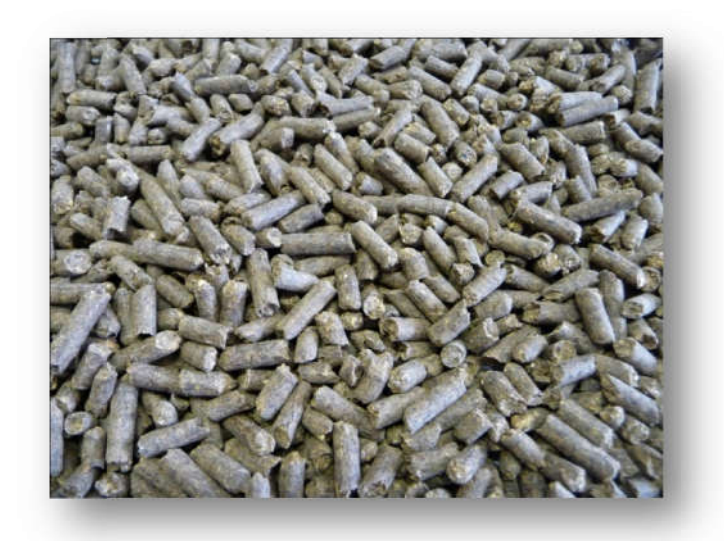

*Figure 5 : Produit fini Galinatop*

#### **2.2. Procédé des bio-pesticides :**

#### Etape 1 : préparation de la pré-culture :

Cette étape consiste à fournir à la souche de champignons les conditions nécessaires à son développement, soient les nutriments (sources d'azote et de carbone), l'aération, l'agitation, et la température. On obtient donc une pré-culture.

#### Etape 2 : Fermentation liquide :

Elle comprend :

- Un nettoyage du fermenteur ;
- Une stérilisation à vide :
- Le chargement du fermenteur par le milieu de culture ;
- Une stérilisation à plein ;
- Un refroidissement :
- Une inoculation du fermenteur par la pré-culture ;
- La fermentation. Le produit obtenu est appelé « une culture ».

#### Etape 3 : Fermentation solide :

Il s'agit d'une fermentation microbiologique qui se déroule sur une surface de matière solide (pouvant absorber ou contenir de l'eau), qui constitue à la fois le milieu de fermentation et le substrat. A EVM, on opté pour le riz comme substrat.

La fermentation solide se déroule comme suit :

- Préparation du riz : nettoyage, humidification, cuisson, et refroidissement ;
- Inoculation du riz par la culture des champignons. A ce stade on obtient le mélange Mout-Riz ;
- Séchage du mélange avec l'air sec. Cela facilitera la séparation riz-champignon ;
- Extraction par aspiration ;
- Séchage ;
- Conditionnement et stockage.

## **III. Contrôle Qualité des produits EVM :**

Le service « contrôle qualité » est un service qui s'occupe de la mise en place des opérations nécessaires au contrôle d'un processus, afin de s'assurer que le produit/service fourni par une entreprise réponde aux spécifications prédéfinies et donc aux besoins des consommateurs. C'est ce qui fait que ce service est indispensable au sein de chaque unité industrielle.

Comme cité précédemment, la filiale du groupe éléphant vert au Maroc présente principalement deux types de produits agricoles: les bio-fertilisants et les biopesticides à travers différentes gammes. Ces deux produits se différencient les uns par rapport aux autres à plusieurs niveaux dont la nature du produit, ses caractéristiques, son procédé et ses conditions de fabrication, mais aussi le protocole de contrôle qualité.

### **1. Protocole CQ bioF :**

Afin d'assurer la qualité des bio-fertilisants produits par EVM, un protocole de contrôle qualité a été mis en place. Ce protocole porte sur l'intégralité de la chaine de production, de la réception des matières premières, jusqu'au stockage des produits finis.

La mesure de l'humidité et la température sont les analyses les plus pratiquées. Elles doivent porter sur des échantillons homogènes et représentatifs de la matière. Elles se déroulent comme suit :

- La température : prise sur six points de l'andain (3 fois par face). Cette opération est effectuée à une fréquence dépendante de l'opération en cours, au moyen d'une soude de température ;
- L'humidité : mesurée sur un échantillon relevé du mélange de six prélèvements par andain, au moyen d'un dessiccateur.

#### Contrôle qualité des matières premières :

Avant de procéder à l'étape du mélange, il est d'abord nécessaire de réaliser un contrôle qualité des matières premières.

Le contrôle qualité standard consiste à :

- o Vérifier la présence de corps étrangers (notamment des traces de sol, de métaux, de verre, ou de plastique) par un simple contrôle visuel de chaque arrivage de matière première ;
- o Mesurer l'humidité par un dessiccateur.

En supplément, des analyses agronomiques sont réalisées de manière semestrielle sur la totalité des matières premières livrées par tous les fournisseurs. Ces analyses comportent les paramètres NPK, le carbone, le rapport C/N, la matière organique, l'humidité, et le pH.

#### Contrôle qualité des mélanges :

Le protocole de contrôle qualité des mélanges consiste à mesurer l'humidité, et à réaliser les analyses agronomiques.

L'andain ne peut passer à l'étape de fermentation que si l'étape du mélange est validée.

#### Contrôle qualité de la fermentation :

Tout au long de l'étape de fermentation, les paramètres suivis sont :

- La température : à une fréquence minimale d'une fois par semaine ;
- L'humidité.

En effet, le suivi de la température nous permet de nous assurer du bon déroulement de processus de biodégradation, mais aussi de détecter le moment opportun pour l'aération et les retournements.

#### Contrôle qualité de la maturation :

En plus des mesures de la température et de l'humidité, un test de détermination du taux de germination est réalisé. Il se déroule comme suit :

#### Test de Cresson :

- Tout d'abord, on incorpore 20g du compost à analyser à 3880g de sol ;
- On répartie le mélange dans 4 pots de 1 kg;
- On dépose les pots dans un récipient contenant de l'eau, et on laisse l'eau s'infiltrer lentement pendant une durée de 2 à 4 heures ;
- On dépose de manière dispersée 25 grains de Cresson dans chaque pot, et on les couvre par du sol.
- On dépose chaque pot dans un récipient contenant l'eau, et on laisse les grains germer sous la lumière ;

La lecture se fait après 48, 72, et 168h.

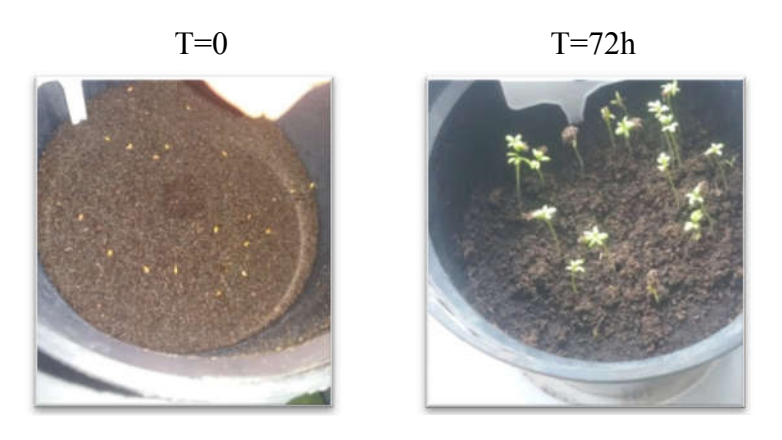

*Figure 6 : Test de Cresson*

Le taux de germination se calcule selon la formule : TG =  $\frac{GG}{GT}$  \* **100** 

Avec :

TG : taux de germination ; GG : nombre de grains germés ;  $GT:$  nombre total des grains = 25.

Contrôle qualité du produit fini :

Le protocole de contrôle qualité des produits finis BIOF comprend :

- o La mesure de l'humidité et les analyses agronomiques, pour les produits finis présentés en vrac ; o La mesure de l'humidité et les analyses agronomiques, pour les produits finis présentés en vrac ;<br>
o La mesure de l'humidité, les analyses agronomiques, le contrôle du poids, et
- des sacs; pour les produits conditionnés.

Contrôle de la granulation :

Le produit granulé Galinatop doit présenter une texture ni trop dure, ni trop moue. En plus du contrôle de l'humidité, un test de friabilité est réalisé, où on teste si les granulés se cassent après un léger frottement avec les mains. En plus du contrôle de l'humidité, un test de friabilité est réalisé, où on teste si les<br>granulés se cassent après un léger frottement avec les mains.<br>**2. <u>Protocole CQ bioP :</u>**<br>Pour faire le suivi de production et libérat

### **2. Protocole CQ bioP :**

appel à des méthodes physicochimiques et microbiologiques :

**2.1. Méthodes physicochimiques :**

Détermination de l'humidité :

La mesure de l'humidité nous permet de connaitre la quantité d'eau contenue dans une matière. Pour la déterminer, il existe différentes méthodes. Au service bioP-EVM, on a opté pour une dessiccation à infrarouge à une température T=115°C.

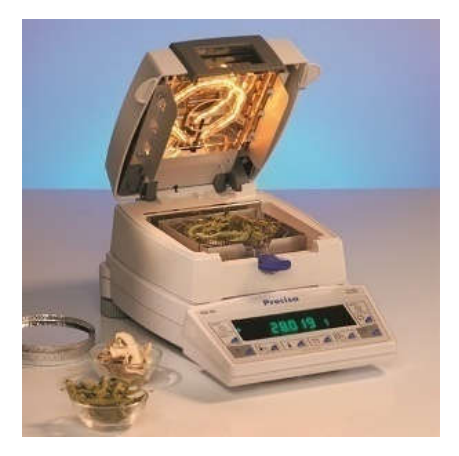

*Figure 7 : Dessiccateur à infrarouge*

#### **2.2. Méthodes microbiologiques :**

Ces tests permettent la détection et éventuellement la quantification des microorganismes dans un produit, à travers un dénombrement en surface, ou une simple observation de l'échantillon au microscope.

#### *2.2.1. Test à Etat frais :*

Le test à l'état frais consiste à observer les cellules vivantes dans l'échantillon par un microscope. Il nous permet de suivre le développement de la souche, et détecter une éventuelle contamination bactérienne.

Ce test se porte sur la pré-culture avant inoculation du fermenteur, mais aussi, sur des prélèvements des cultures en cours de fermentation à une fréquence définie.

#### *2.2.2. Test de Malassez :*

Ce test permet la détermination de la concentration des spores soit le nombre de cellules contenues dans un volume précis de milieu liquide.

La numération cellulaire est réalisée directement par comptage au microscope, à l'aide d'une lame de comptage spéciale (ou cellule de numération). Il s'agit d'une lame de verre (appelée cellule de Malassez) sur laquelle un quadrillage a été gravé de 25 rectangles contenant euxmêmes 20 petits carrés.

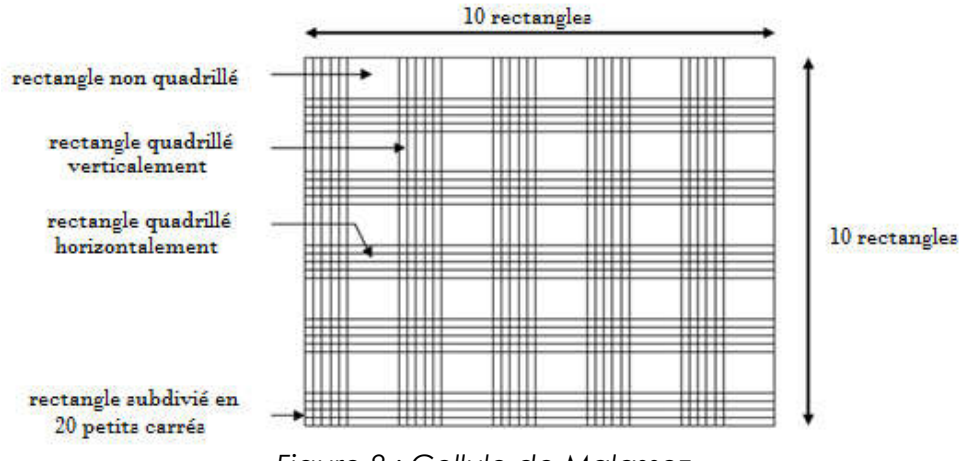

*Figure 8 : Cellule de Malassez*

On exprime le résultat de la numération en concentration de germes, c'est à dire en nombre de germes par millilitre.

#### *Matériel :*

- o Balance ;
- o Cellule de Malassez ;
- o Microscope ;
- o Vortex ;
- o Pipette pasteur ;
- o Flacons de 50 ml ;
- o Tubes à essai.

#### *Mode opératoire :*

- o Prélever 1 ml de l'échantillon (ou 1g s'il s'agit d'un produit en poudre) ;
- o Ajouter éventuellement 9 ml d'eau avec du Tween 80 stérilisée ;
- o Agiter ;
- $\circ$  Diluer jusqu'à 10<sup>-4</sup> si nécessaire ;
- o Préparer la cellule de Malassez : Humidifier les glissières latérales sur lesquelles va reposer la lamelle, déposer la lamelle sur les rebords, celle-ci doit adhérer par un "effet ventouse".
- $\circ$  Agiter la dilution 10<sup>-4</sup>, prélever 1 ml avec la pipette, placer l'extrémité de la pipette contre la lamelle et délivrer le liquide en évitant tout débordement vers les rigoles.
- o Compter les germes présents dans 5 carreaux en diagonale de la cellule de Malassez.

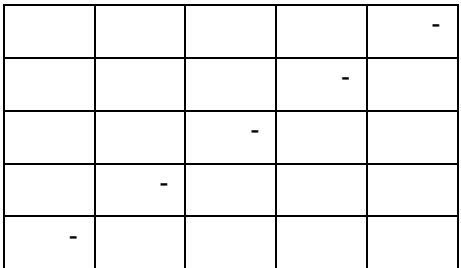

N1=somme des spores comptés dans les cellules identifiées avec (-) dans le 1<sup>er</sup> cadrant N2=somme des spores comptés dans les cellules identifiées avec (-) dans le 2<sup>ème</sup> cadrant

*Calcul et interpretation des résultats:*

La concentration est calculée selon la formule suivante :  $CS =$  $N_1 + N_2$  $\sqrt[2*5]{v * 10^4}$ 

Avec :

CS : concentration des spores ;

V : volume d'une cellule.

#### *2.2.3. Taux de germination :*

Ce test permet de vérifier la viabilité des spores présents dans un produit fini bio-pesticides. Il se déroule comme suit :

#### *Matériel :*

- o Balance ;
- o Microscope ;
- o Solution du Tween 80 ;
- o Vortex ;
- o Incubateur ;
- o Boîtes de Pétri coulée avec le milieu de culture PDA (spécifique aux champignons) ;
- o Pipette Pasteur ;
- o Flux laminanire ;
- o Micropipette.

#### *Mode opératoire :*

Le test de détermination du taux de germination peut se mettre en place soit indépendamment, soit simultanément avec les tests de détermination des concentrations des spores et des contaminants (qui seront détaillés par la suite).

Dans le premier cas, on procède comme suit :

- o Prélever 0,1 g de poudre de champignon ;
- o Dissoudre les 0,1g dans 10 ml d'eau avec du Tween 80;
- o Agiter.

On peut diluer la solution jusqu'à  $10^{-3}$ , si elle est très concentrée.

Dans le deuxième cas, on utilise la dilution  $10^{-5}$ .

- o Mettre environ 200 μl de la dilution testée dans les petites boîtes de Pétri coulée préalablement avec du PDA (2 boites par échantillons) ;
- o Etaler et incuber à 26°C+/-2°C pendant :
	- 24h pour Métharizium
- de 17h à 19h pour le Trichoderma.
- o Lecture des boites au microscope optique avec un grossissement de 40x. Le comptage se fait zone par sone, en déplaçant la boîte de Pétri latéralement jusqu'à balayer toute la surface de la boîte.

Les spores germés correspondent à ceux ayant émis des bourgeons ou tubes germinatifs avec une longueur d'au moins égale à la largeur ou au diamètre de la spore.

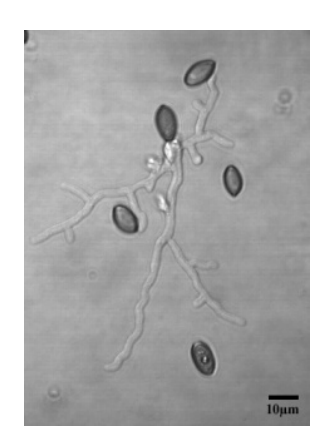

*Figure 9 : Spores germées*

#### *Calcul et interprétation des résultats:*

Le pourcentage de spores germées des 3 boîtes sera calculé selon la formule :  $TG = \frac{N_g}{N_t} * 100$ 

Avec :

 $TG = \text{taux germination}$ ; Ng = nombre de spores germées ;  $Nt$  = nombre total de spores.

#### *2.2.4. Méthode de dénombrement sur milieu solide :*

Le principe de la méthode de dénombrement sur milieu solide consiste à procurer à l'échantillon, les conditions favorables pour la prolifération des germes recherchés, soient les nutriments et une température spécifique, et de dénombrer les colonies qui se sont formées après incubation.

Il est à noter, que le milieu nutritif utilisé dépend du germe recherché (bactérie, champignon, ou flore bactérienne), et qu'on peut procéder à une dilution éventuelle de l'échantillon, afin de faciliter le dénombrement.

Au service bioP-EVM, les analyses microbiologiques se portent sur le produit tout au long de la chaine de production, depuis la réception des matières premières, jusqu'au stockage du produit fini ; mais aussi le matériel, les appareils, et l'environnement de la production.

#### *Matériel utilisé :*

- o Milieu de culture PDA pour la détermination du taux de contaminants ;
- o Milieu de culture PCA pour la détermination des concentrations des germes ;
- o Etuve ;
- o Autoclave ;
- o Flux laminaire ;
- o Bain-marie ;
- o Balance de précision ;
- o Boites de Pétrie stériles ;
- o Flacon stérile ;
- o Etaloir ;
- o Pipette sérologique stérile ;
- o Tubes à essaie ou tube Falcon avec bouchon stériles ;
- o Vortex ;
- o Micropipettes ;
- o Pipetteur électronique ;
- o Tips/Cônes stériles.

#### *Préparation du milieu de culture :*

- o Préparation du milieu de culture PDA/ PCA ;
- o Stérilisation de la préparation du milieu à 121°C pendant 15 min dans l'autoclave ;
- o Refroidissement à température ambiante ou au bain-marie jusqu'à  $40^{\circ}C \pm 2^{\circ}C$ ;
- o Ajout d'une solution de Rouge Bengal dans le milieu PDA juste avant de le couler. Le rose Bengal a pour rôle, d'empêcher la croissance des bactéries.
- o Coulage des milieux de culture PDA/PCA dans des boites de pétri, sous le flux laminaire ;
- o Gélification des milieux de culture contenus dans les boites de pétri à température ambiante et sous le flux laminaire.
- o Conservation à 4°C jusqu'à utilisation.

#### *Préparation des échantillons :*

Cette étape diffère selon l'échantillon contrôlé.

► *Contrôle des fermenteurs, pré-cultures, et effluents :*

On utilise uniquement le milieu de culture PCA, vu qu'on ne vise que la détection des contaminants.

On procède à la méthode du dénombrement sur milieu solide, comme suit :

- o Verser environ 12mL de la gélose PCA fondue (à 40°±2°C) dans les boites de pétri, et laisser gélifier ;
- o Couler l'échantillon (1mL pour les effluents), et l'étaler dans les boites (2 boites par échantillon) ;
- o Préparer un témoin négatif : une boite de pétri contenant le milieu de culture sans l'échantillon ;
- o Incuber les boites à l'étuve à  $26^{\circ}C^{+/-2^{\circ}C}$ ;
- o Lecture des boites après 24h.
- ► *Contrôle des produits finis :*

Pour les produits finis, en plus du test du taux de germination, on détermine deux paramètres microbiologiques :

- La concentration des contaminants, où on utilise le PCA comme milieu de culture ;
- La concentration des germes, où on utilise le PDA comme milieu de culture.

#### *Préparation des tubes de dilution :*

La préparation des tubes de dilution s'avère une étape indispensable. En effet, Si on utilise des<br>échantillons concentrés, on aurait la formation d'un tapis après incubation. Et donc la lecture échantillons concentrés, on aurait la formation d'un tapis après incubation. Et donc la lecture La préparation des tubes de dilution s'avère une étape indispensable. E<br>échantillons concentrés, on aurait la formation d'un tapis après incuba<br>des boites (le dénombrement des colonies) serait une tache impossible.

Les dilutions se font avec une solution eau + tween.

- o Préparation de l'eau peptonée avec du Tween 80;
- o Stérilisation de l'eau peptonée avec du Tween à 121°C pendant 20 min ;
- o Distribution de 9ml d'eau peptonée par tube, sous le flux laminaire.

#### *Dilution de l'échantillon :*

- o Pesage de 1g de l'échantillon à tester dans un flacon stérile ;
- o Distribution de 9ml d'eau peptonée par tube, sous le flux laminaire.<br>
distillée de l'execution de l'échantillon à tester dans un flacon stérile ;<br>
distillée de 9ml de l'eau distillée avec du Tween 80, sous le flux lamina équivalent à une dilution de $10^{-1}$ );
- $\circ$  Faire des dilutions de 10<sup>-1</sup> jusqu'à 10<sup>-10</sup> : 1ml de la dilution précédente dans 9ml d'eau peptonée avec Tween 80 (contenus dans les tubes préalablement préparés); voir le schéma ci-dessous :

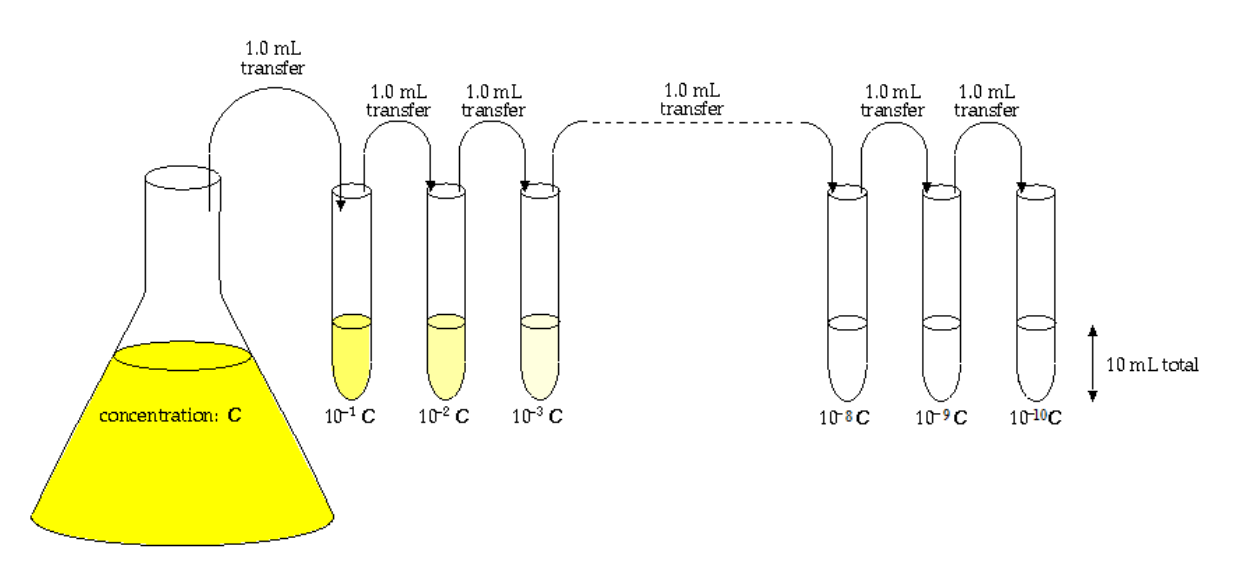

*Figure 10 : Série de dilutions de facteur n=10*

- o Agitation des solutions avant de passer d'une dilution à l'autre ;
- o Versement de 100 ul de chaque dilution dans une boite de pétri à l'aide d'une Versement de 100 $\mu$ l de chaque dilution dans une boite de pétri à l'aide d'une micropipette et de cônes stériles (utiliser les dilutions allant et de de10<sup>-2</sup> à 10<sup>-5</sup> pour le PCA et de $10^{-7}$  à  $10^{-10}$  pour le milieu PDA);
- $\circ$  Il est nécessaire de commencer toujours par la dilution la plus faible et de préparer deux boîtes d'une même dilution pour une meilleure analyse ;
- $\circ$  Etalement soigneux de l'échantillon sur la boite pour une bonne homogénéisation avec un étaloir stérile ;
- o Préparation de deux témoins négatifs : une boite de pétri contenant le milieu de culture Préparation de deux témoins négatifs : une boite de pétri contenant le milieu de culture sans l'échantillon et une autre contenant le milieu de culture avec 200µl d'eau peptonée avec Tween 80 stérile ;
- $\circ$  Incubation des boites à l'étuve à 26°C+/-2°C ;
- o Lecture des boites après 24h pour le milieu PCA, et 72h pour le PDA.

#### *Calcul et interprétation des résultats :*

Nombre de CFU=X  $*\frac{V_0}{V_e}*\frac{D}{m}$ 

Avec :

X=nombre de colonies comptées ;

Ve= volume étalé sur les boites ;

 $V_0$ = volume totale pour préparer la solution de départ ;

D= la dilution lue ;

m= masse pesée en g.

Le résultat final quantifié est exprimé en CFU/g

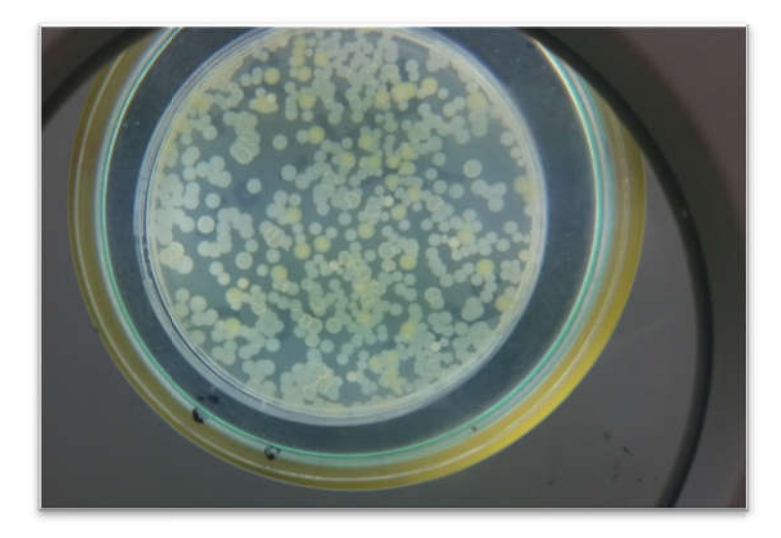

*Figure 11 : Comptage des colonies*

# **IV. Présentation de la problématique :**

Mise en place du suivi de consistance des produits EV Maroc : BIOF et bioP.

Pour contrôler les paramètres de chacun des produits finis EVM, il va falloir mettre en place un modèle de suivi de consistance à travers les cartes de contrôle. Ce qui fera l'objet de la première partie.

La deuxième partie sera consacrée à la présentation de la validation de deux méthodes d'analyse microbiologique : la détermination du taux de contaminants, et la concentration des spores dans les produits finis BIOP.

### **1ère partie : modèle de suivi des produits finis bioF et bioP :**

Les bio-fertilisants et les bio-pesticides sont des produits bios issus d'un procédé totalement naturel. Ce qui fait que leur composition varie d'un lot de production à l'autre. Cependant, chaque paramètre doit respecter la spécification qui lui a été attribuée.

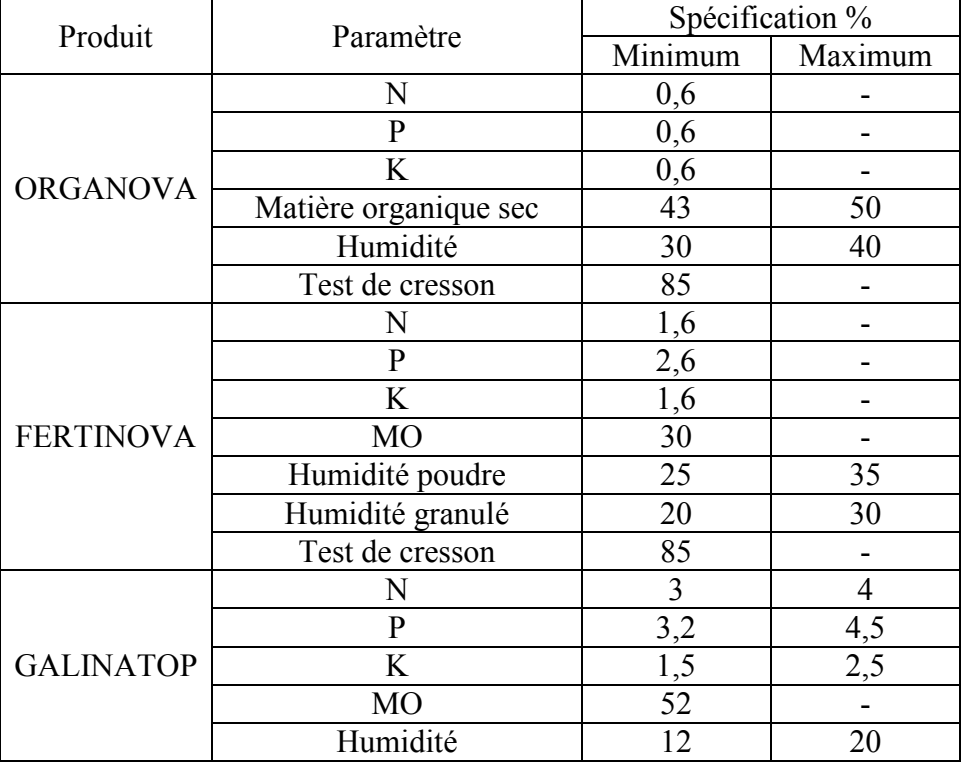

Pour les gammes des bio-fertilisants, les paramètres à suivre sont :

#### *Tableau 1 : spécifications des produits finis bio-fertilisants*

En ce qui est des produits bioP, on distingue quatre paramètres de libération du produit fini. Le suivi se portera donc sur :

| Produits bioP | Paramètre                | $Smin*$ | $Smax**$ |
|---------------|--------------------------|---------|----------|
|               | Germination              | 80%     | -        |
|               | Humidité                 | $5\%$   | $10\%$   |
|               | Concentration des spores | -       | -        |
|               | Taux de contaminants     | -       | -        |

*Tableau 2 : spécification des produits finis bio-pesticides*

\*Smin : spécification minimale ;

\*\*Smax : spécification maximale.

Les spécifications des paramètres « concentration des spores » et « taux de contaminants » dépendant du choix du client, et donc diffèrent d'une production à l'autre.

Pour un suivi à long terme, et via le logiciel Excel, on a fait appel à l'un des outils de la MSP, et donc on a établi un modèle de carte de contrôle sur les mesures des paramètres de chacun des produits.

### **1. Définition de la MSP :**

La maitrise statistique des procédés est l'ensemble des outils de contrôle qualité qui permettent par une méthode statistique de surveiller un procédé de fabrication ou une méthode d'analyse, afin de garantir la qualité des produits/services.

Elle s'appuie essentiellement sur le concept des cartes de contrôle.

### **2. Définition d'une carte de contrôle :**

Une carte de contrôle est une représentation graphique qui permet de visualiser la variabilité d'un paramètre/ procédé. Elle est l'un des outils cruciaux pour la maitrise statistique des procédés, dans le domaine du contrôle qualité.

Son utilisation permet entre autre de dire si la variabilité du caractère étudié est due uniquement à des causes aléatoires, ou qu'ils existent des causes assignables ; ce qui nous permettra de trancher si le procédé est sous contrôle ou pas.

#### **2.1. Principe des cartes de contrôle :**

Le principe des cartes de contrôle repose sur le fait que les paramètres suivis doivent être dispersés d'une certaine manière de part et d'autre de la moyenne, et compris entre deux limites dites « limites de contrôle inférieure et supérieure » déterminées à partir de la moyenne et de l'écart-type de la série de mesure.

#### **2.2. Construction d'une carte de contrôle :**

Pour construire une carte de contrôle, il faut d'abord vérifier si les valeurs du caractère étudié suivent une loi normale.

Ensuite, et en fonction des numéros de lots ou des dates, on a à représenter graphiquement les valeurs du caractère suivi, la moyenne de la série de mesures, les limites de contrôle inférieure valeurs du caractère suivi, la moyenne de la série de mesures, les limites de contrôle inférieure<br>et supérieure, les limites de surveillance inférieure et supérieure, et éventuellement, la spécification inférieure et/ou supérieure.

Valeur du paramètre :  $x_i$ 

Taille des lots de production :  $\boldsymbol{n}$ 

Moyenne : 
$$
\bar{x}_i = \frac{\sum x_i}{n}
$$

Ecart-type :  $\sigma_i = \sqrt{\frac{\sum (x_i - \overline{x_i})^2}{n}}$ 

Limite inférieure de surveillance :  $\bar{x}_i$ - 2<sup>\*</sup> $\sigma_i$ 

Limite supérieure de surveillance :  $\bar{x}_i + 2 \dot{ }^* \sigma_i$ 

Limite inférieure de contrôle :  $\bar{x}_i$ -3\* $\sigma_i$ 

Limite supérieure de contrôle :  $\bar{x}_i + 3 \cdot \sigma_i$ 

#### **2.3. Interprétation d'une carte de contrôle :**

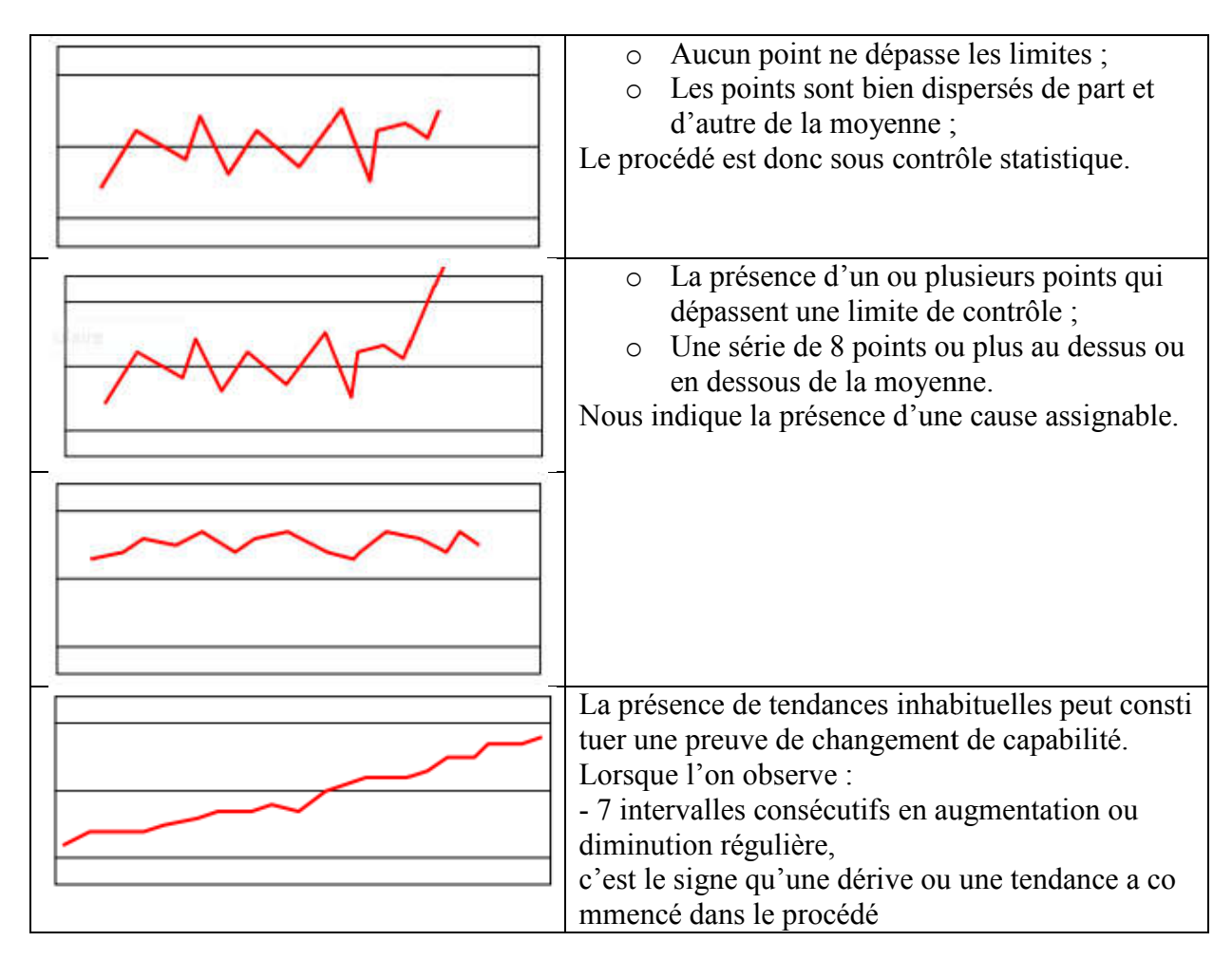

### **3. Application : Etablissement d'un modèle de cartes de contrôle des produits EVM :**

D'abord, il est à noter que dans notre cas, les caractères étudiés ne sont que les mesures des paramètres à suivre, correspondant à l'ensemble des lots de production.

Dans ce cadre on va traiter l'exemple de l'établissement d'un modèle de cartes de contrôle de troix paramètres correspondant à deux gammes de produits bioF et un produit bioP. Il s'agit du paramètre « taux de matière organique % » pour l'Organova, de « l'humidité % » pour le Galinatop, et de la concentration des spores pour les produits dérivés de la souche « trichoderma ».

Cependant, avant de procéder à l'établissement d'une carte de contrôle, il faut d'abord s'assurer que les caractères étudiés sont répartis dans l'ensemble des lots de production suivant une loi normale. Pour ce faire, on va faire appel au test de Shapiro & Wilk, via le logiciel Minitab.

#### **3.1. Test de normalité :**

Soit le test d'hypothèse :

 $H_0$  : la série suit une loi normale ;

 $H<sub>1</sub>$ : la série ne suit pas une loi normale.

La règle de décision consiste à comparer P-value au risque qu'on a fixé  $\alpha = 5\%$ .

L'hypothèse nulle H<sub>0</sub> n'est acceptée que si P-value  $> 0.05$ .

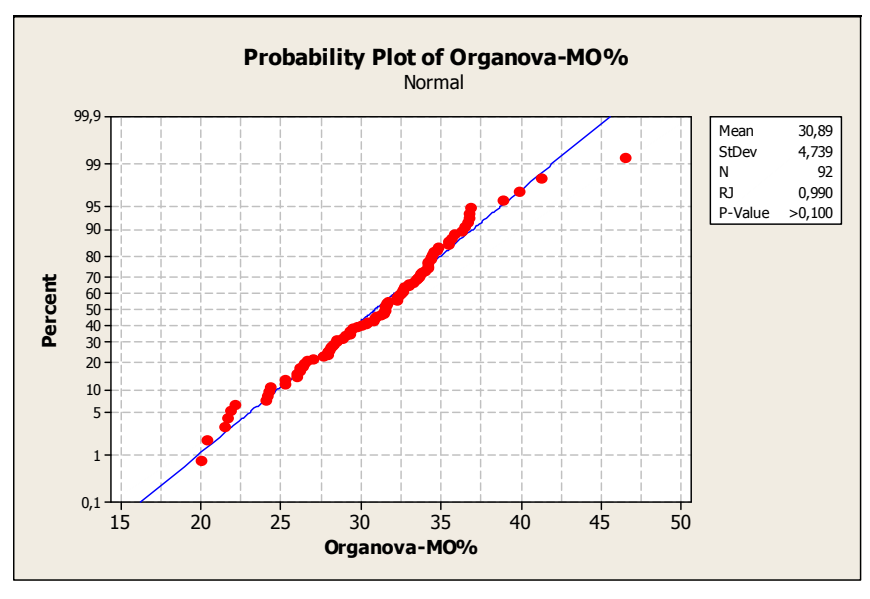

*Figure 12 : Normalité du paramètre « MO% » de l'Organova*

On a P-value >  $\alpha$ , on accepte l'hypothèse H<sub>0</sub> et donc la série de mesure du paramètre « matière organique » des lots du produit Organova suit une loi normale.

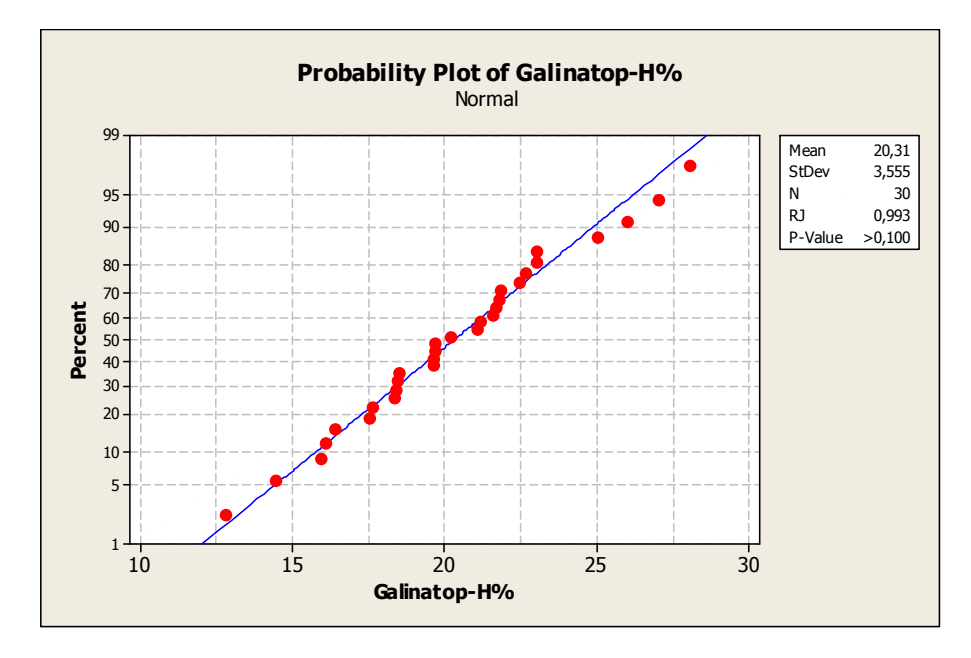

*Figure 13 : Normalité du paramètre « humidité % » du Galinatop*

On a P-value >  $\alpha$ , on accepte l'hypothèse H<sub>0</sub>, et donc la série de mesure du paramètre « Humidité » des lots de production Galinatop suit une loi normale.

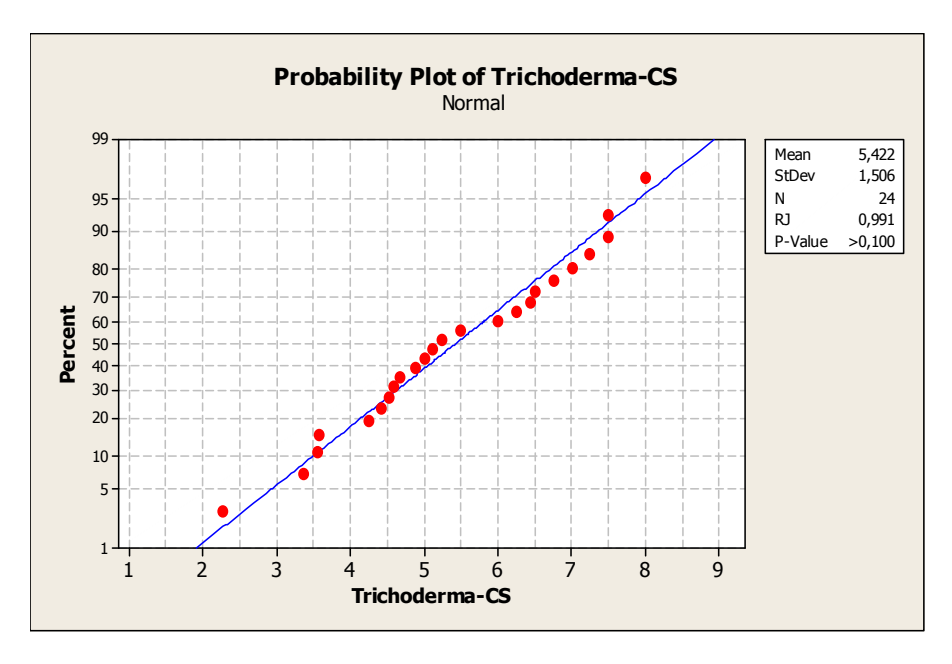

*Figure 14 : Normalité du paramètre « concentration des spores » de la souche Trichoderma*

On a P-value >  $\alpha$ , on accepte l'hypothèse H<sub>0</sub>, et donc la série de mesure du paramètre « concentration des spores » de la souche Trichoderma suit une loi normale.

#### **3.2. Cartes de contrôle :**

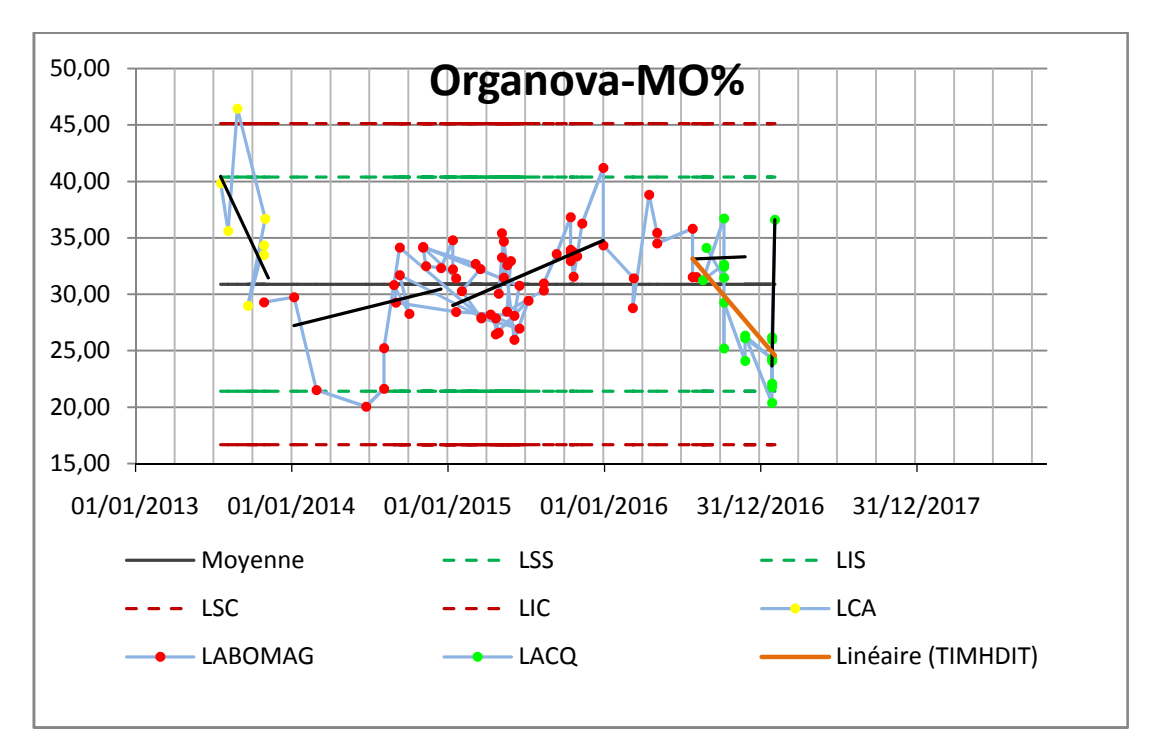

*Figure 15 : Carte de contrôle du paramètre « MO% » de l'Organova*

D'après cette carte de contrôle, on voit que les mesures sont bien dispersées de part et d'autre de la moyenne.

Il y a présence d'une seule valeur qui dépasse la limite de contrôle supérieure. Elle correspond aux premiers lots de production.

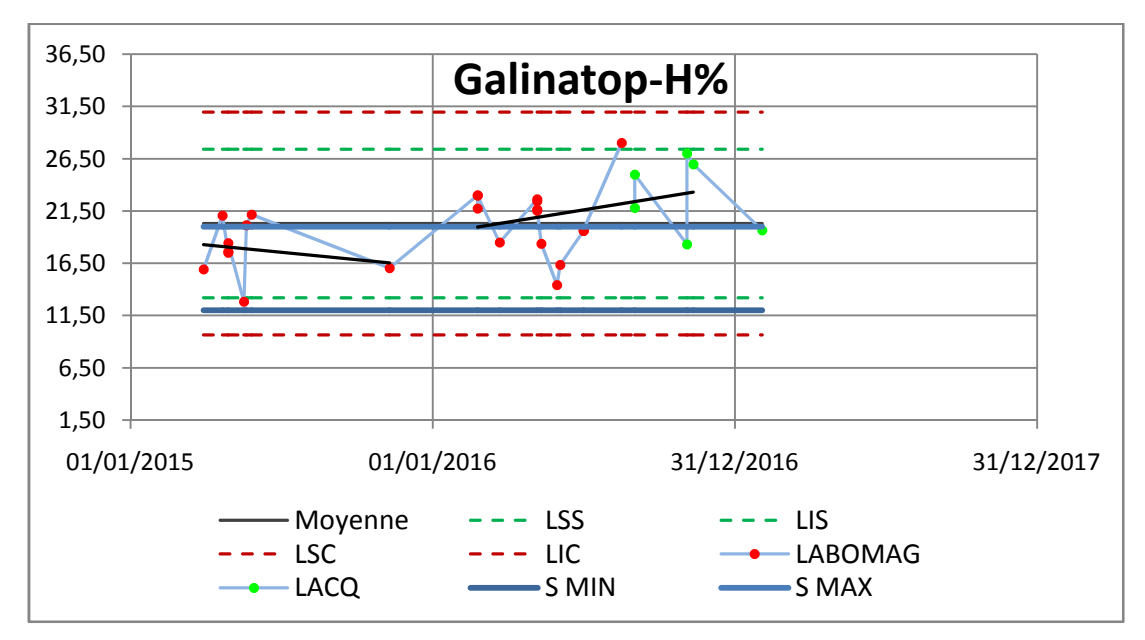

*Figure 16 : Carte de contrôle du paramètre « humidité% » du Galinatop*

On voit sur ce graphe que les mesures sont plus au moins dispersées de part et d'autre de la moyenne.

Il y a présence de plusieurs mesures qui dépassent la spécification supérieure dans les derniers lots de production, ce qui explique le problème de l'empattage au niveau des produits finis.

Au cours de l'année 2016, les mesures ont eu tendances à augmenter, ce qui peut être du à une cause assignable.

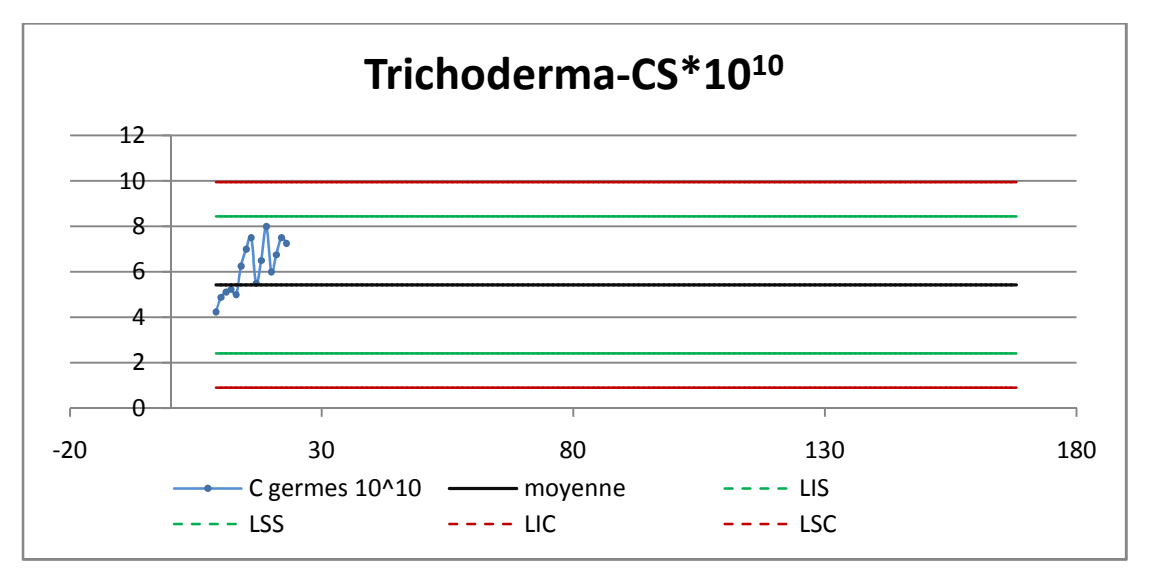

*Figure 17 : Carte de contrôle du paramètre « concentration des spores » du Trichoderma*

Les lots de production des bio-pesticides sont peu nombreux par rapport à ceux du service bioF. Cependant, on a établi un modèle de contrôle des paramètres de libération des produits finis.

En ce qui est des productions de la souche Trichoderma, on voit que le paramètre « concentration des spores », a tendance à augmenter.

Aucun point ne dépasse les limites de contrôle, on peut conclure donc que le paramètre est sous contrôle.

# **2ème partie : validation d'une méthode microbiologique :**

En 2ème partie, nous avons procédé à la validation d'une méthode microbiologique de mesure de la concentration des spores dans les produits finis.

Ce paramètre parmi d'autres est principalement pris en considération avant de libérer un lot, donc il va falloir valider la méthode de sa détermination, afin de s'assurer qu'elle fournit toujours des résultats fiables.

### **1. Définition de la validation :**

Selon la norme ISO/CEI 17025, la validation est définie comme étant la confirmation par examen et l'apport de preuves objectives du fait que les prescriptions particulières en vue d'une application prévue déterminée sont remplies.

### **2. Validation d'une méthode analytique :**

Valider une méthode analytique consiste à démontrer avec un degré de confiance élevé et sous une forme documentée que la méthode permet d'obtenir un résultat analytique qui atteint les spécifications définies à l'avance.

Le but est de garantir, que chaque mesure obtenue par une méthode validée, est suffisamment proche de la vraie valeur inconnue de l'échantillon.

Le principe de la validation consiste à mettre en place une suite d'études expérimentales qui permettent de calculer des critères de validation, dépendant de la méthode.

Dans notre cas, on a opté pour la linéarité, la justesse, la répétabilité, et la fidélité intermédiaire, comme critères pour valider la méthode de détermination de concentration des spores dans les produits finis BioP.

### **3. Critères de validation :**

#### **3.1. La linéarité :**

La linéarité d'une méthode est sa capacité à fournir des résultats directement proportionnels à la vraie valeur à différents niveaux de concentration. L'étude de la linéarité se déroule comme suit :

a. Vérification de l'homogénéité des variances :

La première étape consiste à vérifier l'homogénéité des variances des différents niveaux de concentration, en le test de Cochran à un risque α :

Soit le test d'hypothèse :

- $H_0$  : les variances sont homogènes ;
- $H<sub>1</sub>$ : les variances ne sont pas homogènes.

Pour trancher, on compare la valeur de C<sub>critique</sub> ( $\alpha$ ; n; p) lue sur la table de Cochran à C<sub>calculé</sub> =

$$
S^2{}_{max}/\sum_{i=1}^p S^2{}_i
$$

Avec  $\cdot$ 

- $\bullet$   $\alpha$  : la probabilité de rejeter à tort l'hypothèse H<sub>0</sub>;
- n : nombre de répétitions par niveau de concentration ;
- p : nombre de niveaux de concentration ;
- $\bullet$  S<sup>2</sup>i : variances des réponses y au niveau i.

Si  $C_{\text{calculate}} < C_{\text{critique}}$ , l'hypothèse nulle  $H_0$  sera acceptée, et donc on peut affirmer que les variances sont homogènes.

b. Régression linéaire :

On peut générer un modèle linéaire en faisant appel à l'option « régression linéaire » dans l'utilitaire d'analyse sur Excel, comme on peut faire les calculs manuellement, comme suit :

Pente :  $a = \frac{SPE_{xy}}{SSE}$  $\mathit{SCE}_x$ 

Ordonnée à l'origine :  $b = \overline{y} - a\overline{x}$ 

Avec :

• 
$$
\text{SPE}_{xy} = \sum_{i=1}^{p} \sum_{j=1}^{n} (\chi_{ij} - \overline{\overline{x}})(y_{ij} - \overline{\overline{y}})
$$

• 
$$
\mathrm{SCE}_{\mathbf{x}} = \sum_{i=1}^{p} \sum_{j=1}^{n} (x_{ij} - \overline{\overline{x}})^2
$$

#### c. Vérification de l'existence d'une pente significative :

Par ce test, on s'assurera de l'existence d'une pente significative, c'est-à-dire, que la pente provient de la régression et non des erreurs résiduels.

Pour ce faire, on compare  $F_{\text{critique}}$  ( $\alpha$ ; 1; N-2) lue sur la table de Fisher, à  $F_{\text{calculate}} = \frac{S^2 l}{S^2 r}$ 

$$
\frac{\sum_{i=1}^{p} \sum_{j=1}^{n} (\widehat{y_{ij}} - \overline{y})^2 / 1}{\sum_{i=1}^{p} \sum_{j=1}^{n} (y_{ij} - \widehat{y_{ij}})^2 / 1}
$$

Avec :

- N : nombre total des répétitions =  $n*p$ ;
- $S<sup>2</sup>$ : variance due à la régression linéaire ;
- $S_r$ : variance résiduelle ;
- $\hat{y}$ : réponse prédite par le modèle linéaire  $\widehat{y_{ij}} = a * x_{ij} + b$ ;

Le modèle n'est donc validé que si le test est significatif, c'est-à-dire,  $F_{\text{calculate}} > F_{\text{critique}}$ 

d. Test de validité de la droite de régression :

Ce test consiste à s'assurer que la variance caractérisant l'erreur due au modèle est inférieure  $\alpha$  l'erreur expérimentale. Pour ce faire, on compare  $F_{\text{critical}}(\alpha; p-2; N-p)$  tiré de la table de Fisher, à F<sub>calculé</sub>.

Avec :

$$
\Sigma_{i=1}^p \Sigma_{j=1}^n (\bar{y}_i - \bar{y}_i)^2 / \frac{p}{p-2}
$$
  
 
$$
\mathbf{F}_{\text{calculate}} = \frac{S^2 n l}{S^2 e} = \frac{P}{\Sigma_{i=1}^p \Sigma_{j=1}^n (y_{ij} - \bar{y}_i)^2 / \frac{P}{N-p}}
$$

- S<sup>2</sup>nl : variance due à l'erreur du modèle ;
- $S<sup>2</sup>e$ : variance expérimentale ;

Si F<sub>calculé</sub> < F<sub>critique</sub>, le test est non significatif, et l'erreur du modèle est négligeable, et donc le domaine de linéarité est valide au risque α. Dans le cas contraire, il faut réduire la gamme de concentration, et de refaire le test.

e. Test de comparaison de la pente à 1 :

Ce test s'effectue en comparant t<sub>critique</sub>( $\alpha$ ; N-2) lue sur la table de Student, à t<sub>calculé</sub> =  $\frac{|a-1|}{s^2 a}$ 

Avec :

- Variance de la pente  $S^2$ <sub>a</sub> =  $\frac{S^2 r}{SCE_x}$
- Variance résiduelle :  $S^2$ <sub>r</sub> =  $\frac{SCE_y a * SPE_{xy}}{N-2}$

Si t<sub>calculé</sub> < t<sub>critique</sub>, la valeur de la pente expérimentale est identique à la valeur de référence au risque α.

On tranche sur la linéarité de la méthode selon le test de comparaison de la pente à la valeur de référence 1. Si la valeur de pente expérimentale est identique à celle de référence (qui est égale à 1 dans notre), alors on peut déduire que la méthode est linéaire.

#### **3.2. La justesse :**

La justesse exprime l'étroitesse de l'accord entre la valeur moyenne d'une série de résultats, et une valeur acceptée comme valeur vraie. Elle s'exprime en termes de biais, et elle donne une indication sur l'erreur systématique.

La première étape pour l'étude de la justesse de la méthode consiste à calculer le taux de recouvrement R, pour chaque mesure, et selon la formule suivante :

$$
R(\%) = \frac{quantit\acute{e} \,trouve}{quantit\acute{e} \,introduce} * 100
$$

#### a. Test d'homogénéité des variances :

En appliquant le test de Cochran, on va vérifier si les variances des taux de recouvrement des différents niveaux sont homogènes.

#### b. Test de validité des moyennes :

On procède à une analyse ANOVA, pour vérifier si les moyennes des différents niveaux sont homogènes, et donc trancher s'il existe un effet de niveau ou pas.

Pour ce faire, on compare  $F_{critique}$  ( $\alpha$ ; p-1; N-p) lue sur la table de Fisher à la valeur de  $F_{\text{calculate}} = \frac{F_{\text{r\'es}iduelle}}{F_{\text{exp\'erimentale}}}$ 

Avec :

$$
F_{r\acute{e}siduelle} = \frac{\sum_{i=1}^{p} \sum_{j=1}^{n} (R_{ij} - \overline{R}_{i})^{2}}{p-1}
$$

$$
F_{expérimentale} = \frac{\sum_{i=1}^{p} \sum_{j=1}^{n} (R_{ij} - \bar{R})^2 - \sum_{i=1}^{p} \sum_{j=1}^{n} (R_{ij} - \bar{R}_i)^2}{N - p}
$$

 $Si F<sub>calculate</sub> < F<sub>critique</sub>$ , alors on peut conclure que les moyennes des p niveaux sont homogènes au seuil du risque α.

#### c. Estimation du recouvrement moyen :

On calcule le taux de recouvrement moyen, ainsi que son intervalle de confiance pour chaque niveau de concentration.

L'intervalle de confiance du taux de recouvrement moyen s'exprime selon la formule :  $IR_{mov} = \bar{R} \mp \frac{t(\alpha;N-1)}{\sqrt{N-1}} * \sigma.$ 

Avec :

- $\bullet$  o : écart type des  $\overline{R}_{i}$ .
- $t(\alpha ; N-1)$ : Valeur critique de Student à ddl=N-1.

Pour conclure que la méthode est juste, il faut que la valeur 100% soit incluse dans l'intervalle de confiance du taux de recouvrement moyen.

#### **3.3. La fidélité :**

Contrairement à la justesse qui mesure le décalage à la valeur de référence, la fidélité est un critère qui quantifie la dispersion des mesurages. L'estimation de la fidélité ne demande donc pas de connaitre la valeur de référence du mesurande.

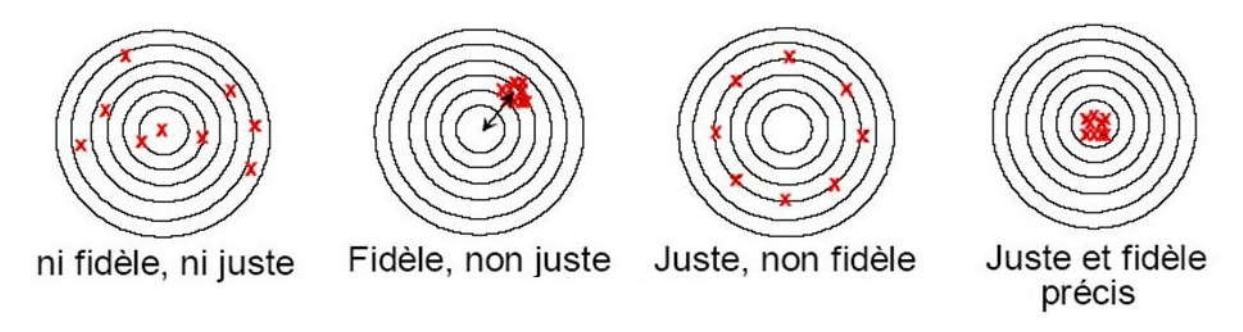

*Figure 18 : Différence illustrée entre la fidélité et la justesse*

La fidélité est définie comme étant l'étroitesse de l'accord entre une série de mesures provenant de multiples prises d'un même échantillon homogène dans certaines conditions prescrites, qui, selon lesquelles on peut distinguer :

- ► La répétabilité : où on opère sur le même échantillon, par la même procédure opératoire, le même opérateur, le même équipement, dans le même laboratoire, et pendant un court intervalle de temps.
- ► Fidélité intermédiaire (intra-laboratoire) : au sein du même laboratoire, on fait varier un ou plusieurs paramètres (jour, opérateur, équipement, etc.) pour étudier leur effet sur la mesure.
- ► Reproductibilité : il s'agit d'une étude inter-laboratoire, et qui ne sera prise en considération dans cette validation méthode.

En effet, avant de mettre en œuvre les calculs de la fidélité, il va falloir réaliser un test d'homogénéité des variances, et un test d'homogénéité des moyennes.

Le traitement statistique des données d'une analyse intra-laboratoire consisté à faire appel à une analyse de la variance à un facteur (one-way ANOVA) qui permet de décomposer la variance totale de toutes les mesures en une variance intra-séries, et une variance inter-séries, comme l'indique l'équation :

$$
x_{ij} - \bar{x} = (x_{ij} - \bar{x}_i) + (\bar{x}_i - \bar{x})
$$
  

$$
\sum_{i=1}^p \sum_{j=1}^n (x_{ij} - \bar{x})^2 = \sum_{i=1}^p \sum_{j=1}^n (x_{ij} - \bar{x}_i)^2 + \sum_{i=1}^p (\bar{x}_i - \bar{x})^2 \Leftrightarrow \text{SCE}_T = \text{SCE}_{red} + \text{SCE}_{S}
$$

Avec :

$$
\sum_{i=1}^{p} \sum_{j=1}^{n} (x_{ij} - \bar{\bar{x}})^2 = SCE_T
$$
: Somme des carrés des écarts totale ;

 $\sum_{i=1}^p\sum_{j=1}^n$  $_{i=1}^{p} \sum_{j=1}^{n} (x_{ij} - \overline{x_i})^2 = \text{SCE}_{red}$  : Somme des carrés des écarts résiduelle/ intra-séries ;  $\sum_{i=1}^{p} (\overline{x}_i - \overline{\overline{x}})^2 = SCE_S$ : Somme des carrés des écarts inter-séries.

Ensuite, pour calculer les variances inter-séries  $S_{\mathcal{S}}^2$ et intra-séries  $S_{\mathcal{V}}^2$ , il convient de diviser les sommes des carrés des écarts par des nombres de degré de liberté appropriés :

Variance intra-séries :  $S_{red}^2 = \frac{SCE_{red}}{np-p}$ 

Variance inter-séries :  $S_S^2 = \frac{\frac{(SCE_S}{p-1} - S_{red}^2)}{n}$  $\boldsymbol{n}$ 

Si la variance factorielle  $S_D^2 = \frac{SCE_S}{p-1} \le 0 \implies S_S^2 = 0$ 

Enfin, le calcul des écart-types de la répétabilité et de la fidélité intermédiaire se fait comme suit :

Ecart type de répétabilité :  $S_{rep} = \sqrt{S_{red}^2}$ 

Ecart type de fidélité intermédiaire :  $S_{FI} = \sqrt{S_S^2 + S_{rep}^2}$ 

En effet, il n'existe pas un critère universel pour juger si une répétabilité/ fidélité intermédiaire est bonne ou non, car cela dépend du domaine d'application.

Cependant, on peut exprime les erreurs de répétabilité et de fidélité intermédiaire sous forme de coefficient de variation, et le comparer à un coefficient de variation théorique.

Un coefficient de variation (CV %) est une mesure de la dispersion de résultats calculée en divisant l'écart-type par la moyenne et en reportant le résultat sous forme de pourcentage. Il décrit le niveau de variabilité d'une série de données.

Coefficient de variation de répétabilité :  $CV_{rep} = \frac{S_{rep}}{\bar{x}} * 100$ 

Coefficient de variation de fidélité intermédiaire :  $CV_{FI} = {S_{FI}}/{\frac{1}{\bar{X}}} * 100$ 

### **4. Application :**

Dans cette partie, on va présenter le plan expérimental proposé, ainsi que les étapes qui précèdent la validation méthode, avant d'entamer l'estimation des critères de validation et leur interprétation.

#### **4.1. Plan expérimental :**

On a établi deux plans expérimentaux, l'un pour l'étude de la linéarité et la justesse ; l'autre pour la répétabilité et la fidélité intermédiaire.

► Linéarité et justesse :

Réaliser des analyses sur des échantillons à quatre niveaux de concentrations. Cette opération est répétée deux autres fois, à raison d'une fois par jour.

A chaque niveau de concentration, on n'opère pas sur le même échantillon.

| Niveau         | C(g/mL) | у |
|----------------|---------|---|
|                | 0,025   |   |
| 1              | 0,025   |   |
|                | 0,025   |   |
|                | 0,05    |   |
| $\overline{2}$ | 0,05    |   |
|                | 0,05    |   |
|                | 0,075   |   |
| 3              | 0,075   |   |
|                | 0,075   |   |
|                | 0,1     |   |
| 4              | 0,1     |   |
|                | 0,1     |   |

*Tableau 3 : plan expérimental de l'étude de la linéarité et la justesse*

► Répétabilité et fidélité intermédiaire :

Le critère « fidélité intermédiaire » sera calculé en étudiant l'effet de deux sources de variation : l'effet jour, et l'effet opérateur. On a donc établi six séries où on a fait varier ces deux sources.

Réaliser sur un même échantillon de concentration connue, une série de six mesures par jour, et par opérateur :

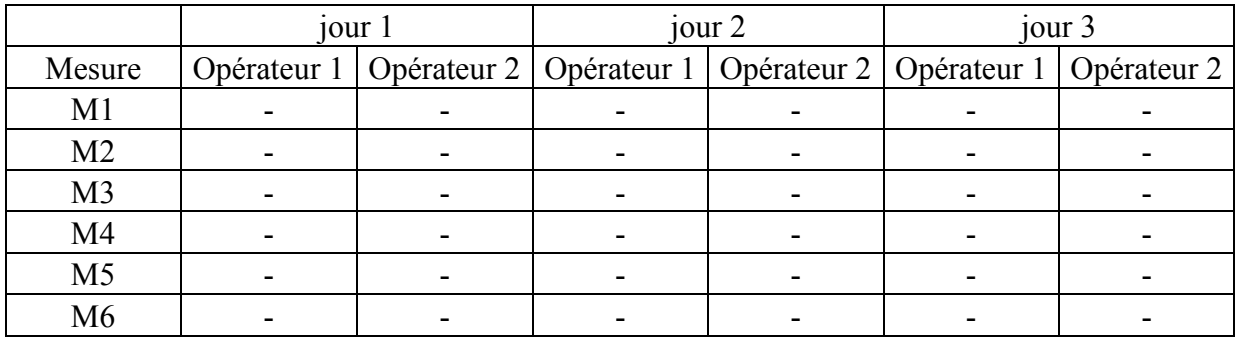

*Tableau 4 : plan expérimental de l'étude de la répétabilité et la fidélité intermédiaire*

En pratique, on va se limiter à l'étude de la répétabilité, et de la fidélité intermédiaire (en faisant varier uniquement l'effet jour) vu qu'on n'a pas pu respecter les délais pour la mise en place du protocole expérimental.

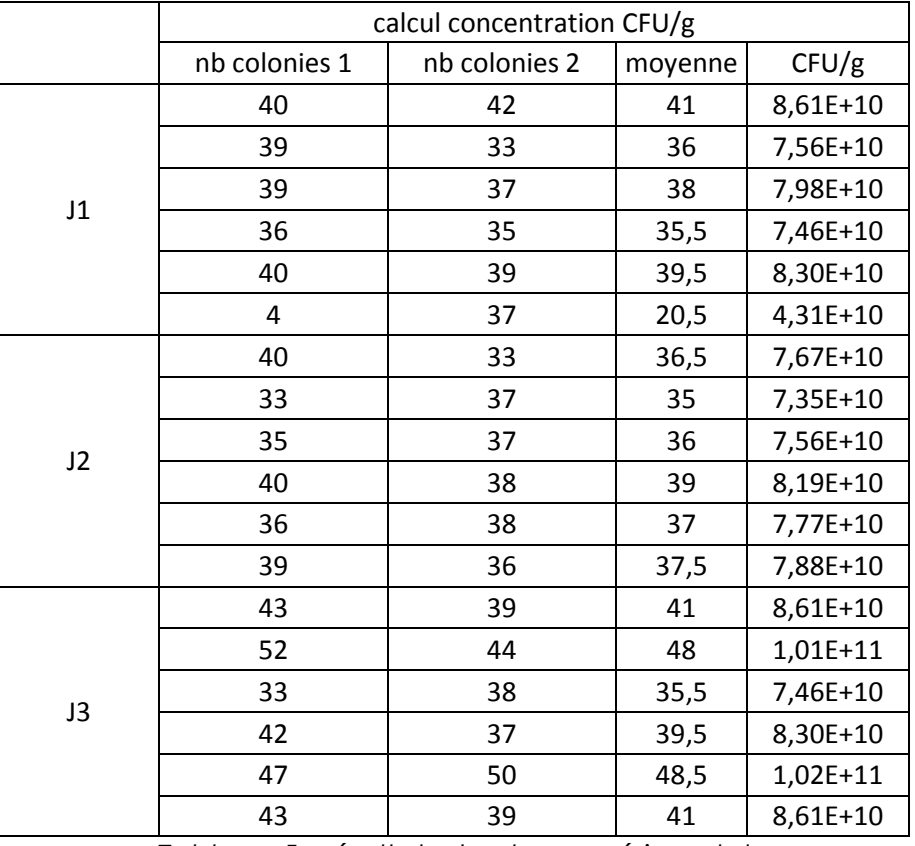

#### **4.2. Recueil des résultats :**

*Tableau 5 : résultats du plan expérimental*

#### **4.3. Vérification de la normalité :**

Pour vérifier si ces données suivent une loi normale, on va faire appel à l'outil « *normality test* » sur le logiciel « *Minitab* »

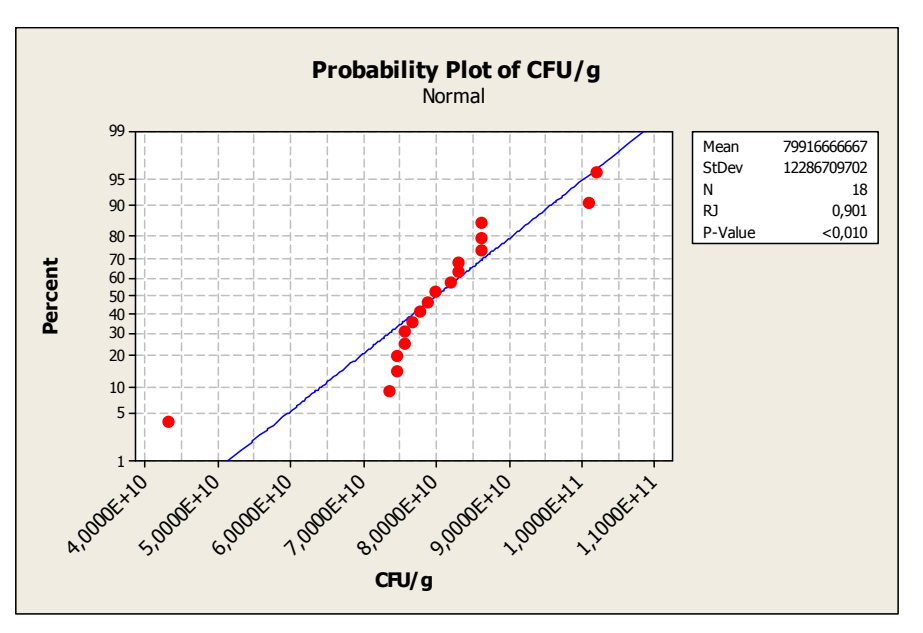

*Figure 19 : Normalité des données de la validation méthode*

On a P-value  $\lt \alpha$ , on rejette l'hypothèse H<sub>0</sub>, et donc la série de mesure du paramètre « concentration des spores » ne suit pas une loi normale.

#### **4.4. Test d'homogénéité des variances :**

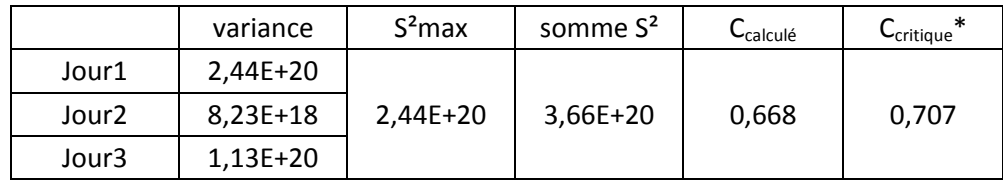

*Tableau 6 : test de Cochran pour l'étude de l'homogénéité des variances*

\*Ccritique lue sur la table de Cochran à  $\alpha = 5\%$ , n=6 répétitions par niveau, p=3 niveaux

On peut conclure que les variances sont homogènes vu que  $C_{\text{critique}} > C_{\text{calculé}}$ 

**4.5. Test d'homogénéité des moyennes :**

L'analyse de la variance à un facteur est une méthode d'analyse d'une situation où l'on expérimente l'effet d'un facteur sur une variable.

Dans notre cas, on va vérifier si le facteur « jour » a effet sur les mesures.

H<sub>0</sub> : le facteur « jour » ne possède aucun effet  $\mu_1 = \mu_2 = \mu_3$ ;

 $H_1$ : le facteur « jour » a un effet : il existe au moins deux moyennes différentes.

Le logiciel Minitab nous permet de faire une analyse de la variance à un facteur à travers l'outil « *ANOVA : one way* » dans l'onglet « *stat* ».

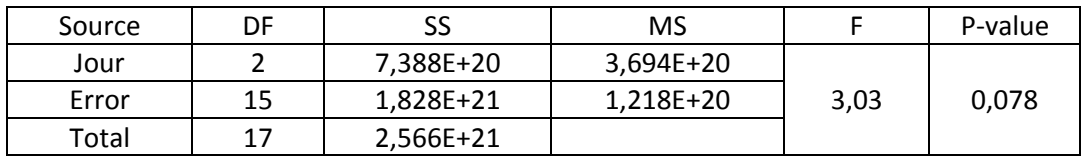

*Tableau 7 : ANOVA à un facteur pour l'étude de l'homogénéité des moyennes*

Avec

DF : degré de liberté ;

SS : somme des carrés ;

MS : moyenne des carrés ;

F : Fisher calculé ;

P-value : est la probabilité d'obtenir la même valeur (ou une valeur encore plus extrême) du test si l'hypothèse nulle était vraie

On a obtenu P-value  $> 0.05$ , on va donc accepter l'hypothèse H<sub>0</sub>.

On conclut donc que le facteur « jour » n'influe pas sur les mesures.

#### **4.6. Mise en œuvre des calculs :**

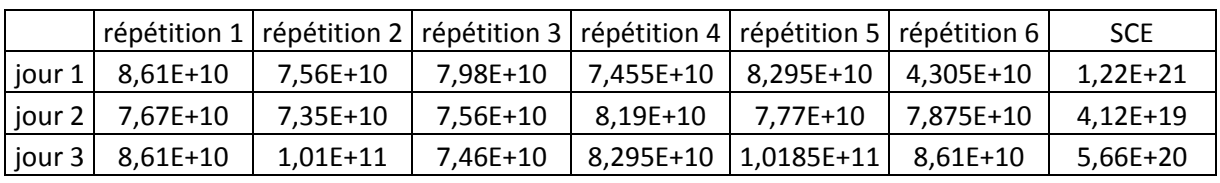

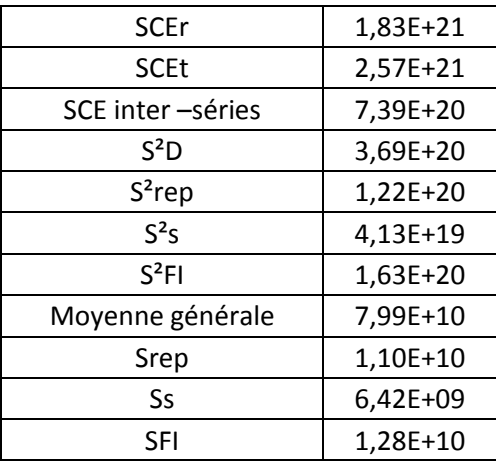

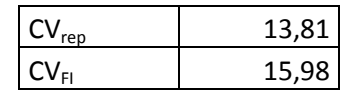

*Tableau 8 : calculs statistiques pour l'étude de la répétabilité et la fidélité intermédiaire*

#### **4.7. Interprétation et conclusion:**

Les critères d'interprétation des coefficients de variation diffèrent selon la méthode analytique, le domaine d'application, la gamme de concentration, etc.

Or, afin d'interpréter au mieux les résultats de cette démarche « validation méthode », nous avons fixé une valeur seuil de 20% qui correspond aux méthodes d'analyses microbiologiques.

 $CV_r < 20\%$ , les mesures oscillent autour de la moyenne générale dans les conditions de répétabilité.

CV<sub>FI</sub><20%, les mesures oscillent autour de la moyenne générale dans les conditions de fidélité intermédiaire.

On peut conclure donc que la méthode est fidèle à un risque de 5% dans les conditions de répétabilité et de fidélité intermédiaire.

# **Conclusion générale :**

Ce travail réalisé au sein du service contrôle qualité de la société EVM consistait dans un premier temps à la mise en place des modèles de cartes de contrôle nécessaires au suivi à long termes des paramètres critiques des produits finis bioF et bioP. Ces modèles permettront aux opérateurs de contrôler et de confirmer la procédure de fabrication des bio-fertilisants et des bio-pesticides.

Ensuite, la validation d'une méthode d'analyse microbiologique par la démarche classique a été réalisée en étudiant les critères de : linéarité, répétabilité, fidélité intermédiaire, et justesse.

Après mise en place d'un plan expérimental, et établissement des calculs, on a pu prouver que la méthode de détermination des concentrations des spores dans les produits finis bioP est fidèle dans les conditions de répétabilité et de fidélité intermédiaire. Cependant, l'étude des critères linéarité et justesse, s'est reportée jusqu'à mise en place de leur plan expérimental.

Dans la même perspective, un fichier Excel a été établi, où la procédure de validation a été détaillée étape par étape, et le calcul des critères de validation a été programmé, de manière à ce que les critères de validation se font automatiquement une fois les données encodées.

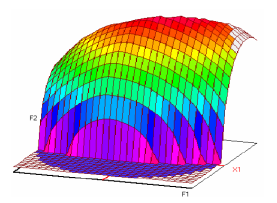

# **Master ST CAC Ageq Mémoire de fin d'études pour l'obtention du Diplôme de Master Sciences et Techniques**

**Nom et prénom : RHELLAB Samya**

**Année Universitaire : 2016/2017**

**Titre : Mise en place d'un suivi de consistance des produits EVM**

### **Résumé**

Eléphant vert est un groupe multinational qui opère dans le secteur agricole. Son unité industrielle à Meknès est spécialisée dans la production des bio-pesticides, et bio-fertilisants.

Durant mon stage au sein du service « contrôle qualité » d'EV, mon projet portait sur deux grands volets :

En premier lieu, il fallait mettre en place un modèle de suivi des paramètres des produits EVM. Ma proposition s'est orientée vers des modèles de cartes de contrôle pour les paramètres de l'ensemble des gammes de produits.

En deuxième lieu, on a procédé à la validation d'une méthode microbiologique d'analyse des concentrations des spores dans les produits finis BIOP, en étudiant la linéarité, la justesse, et la fidélité de la méthode.

Après établissement des calculs, on a pu conclure que la méthode microbiologique de détermination de la concentration des spores est fidèle dans les conditions de répétabilité et de fidélité intermédiaire.

**Mots clés:** Bio-fertilisants, Bio-pesticides, Cartes de contrôle, Validation méthode, Microbiologie